#### ФЕДЕРАЛЬНОЕ АГЕНТСТВО ЖЕЛЕЗНОДОРОЖНОГО ТРАНСПОРТА

Федеральное государственное бюджетное образовательное учреждение высшего образования «Иркутский государственный университет путей сообщения»

# **Красноярский институт железнодорожного транспорта**

 – филиал Федерального государственного бюджетного образовательного учреждения высшего образования «Иркутский государственный университет путей сообщения» (КрИЖТ ИрГУПС)

> УТВЕРЖДЕНА приказ ректора от «31» мая 2024 г. № 425-1

## **Б1.О.32 Детали машин и основы конструирования**

## рабочая программа дисциплины

Специальность – 23.05.03 Подвижной состав железных дорог Специализация – Электрический транспорт железных дорог Квалификация выпускника – Инженер путей сообщения Форма и срок обучения – заочная форма, 6 лет обучения Кафедра-разработчик программы – Эксплуатация железных дорог

Общая трудоемкость в з.е. – 5 Часов по учебному плану (УП) – 180 В том числе в форме практической подготовки (ПП) – экзамен 4 курс, курсовой проект 4 курс 8 (заочная)

Формы промежуточной аттестации заочная форма обучения:

**Заочная форма обучения Распределение часов дисциплины по семестрам**

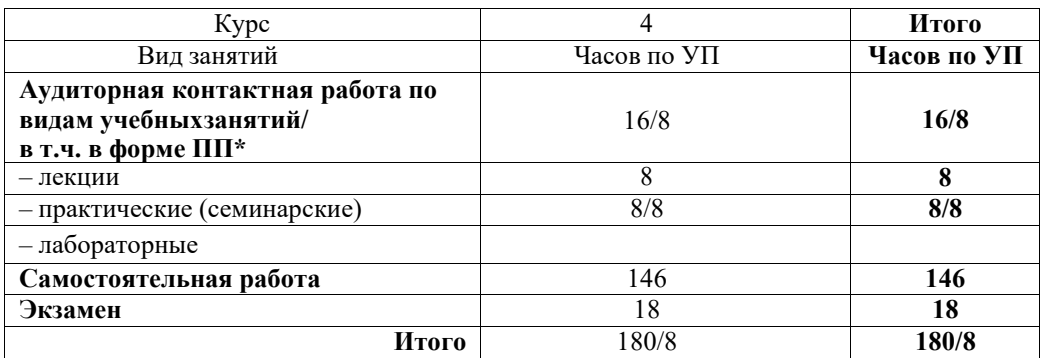

\* В форме ПП – в форме практической подготовки.

### КРАСНОЯРСК

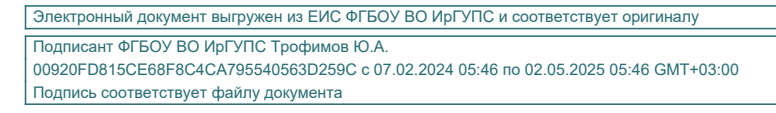

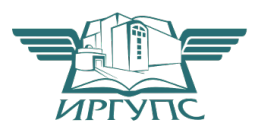

Рабочая программа дисциплины разработана в соответствии с федеральным государственным образовательным стандартом высшего образования – специалитет по специальности 23.05.03 Подвижной состав железных дорог, утвержденным Приказом Минобрнауки России от 27.03.2018 г. № 215.

Программу составил(и): к.т.н., доцент, доцент кафедры «Эксплуатация железных дорог» Е.М. Лыткина ст. преподаватель

Рабочая программа рассмотрена и одобрена для использования в учебном процессе на заседании кафедры «Эксплуатация железных дорог», протокол от «17» апреля 2024 г. № 7.

И. о. заведующего кафедрой, канд. техн. наук В.С. Томилов

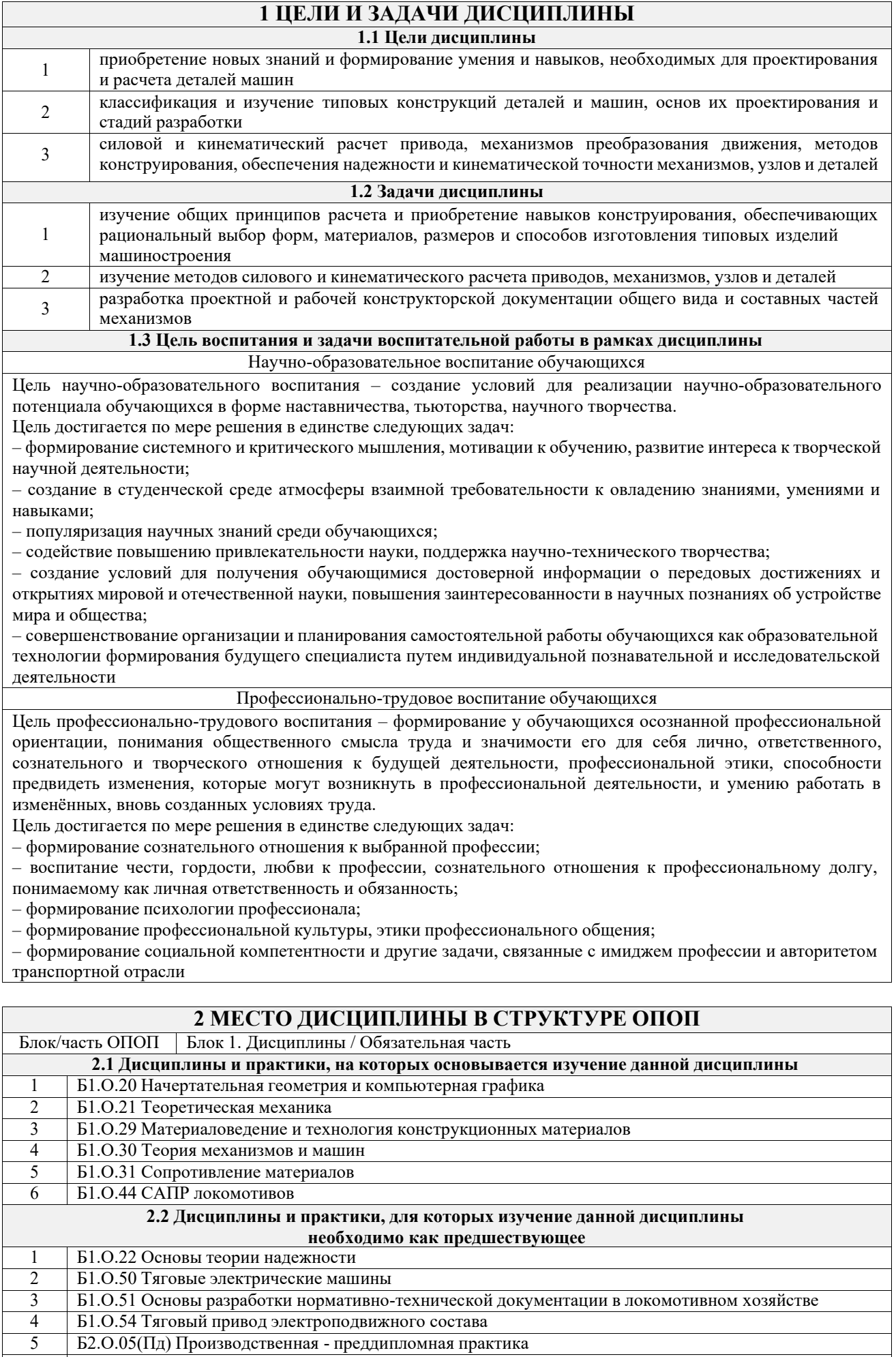

6 Б3.01(Д) Выполнение выпускной квалификационной работы

#### **3 ПЛАНИРУЕМЫЕ РЕЗУЛЬТАТЫОБУЧЕНИЯ ПО ДИСЦИПЛИНЕ, СООТНЕСЕННЫЕ С ТРЕБОВАНИЯМИ К РЕЗУЛЬТАТАМ ОСВОЕНИЯ ОБРАЗОВАТЕЛЬНОЙ ПРОГРАММЫ**

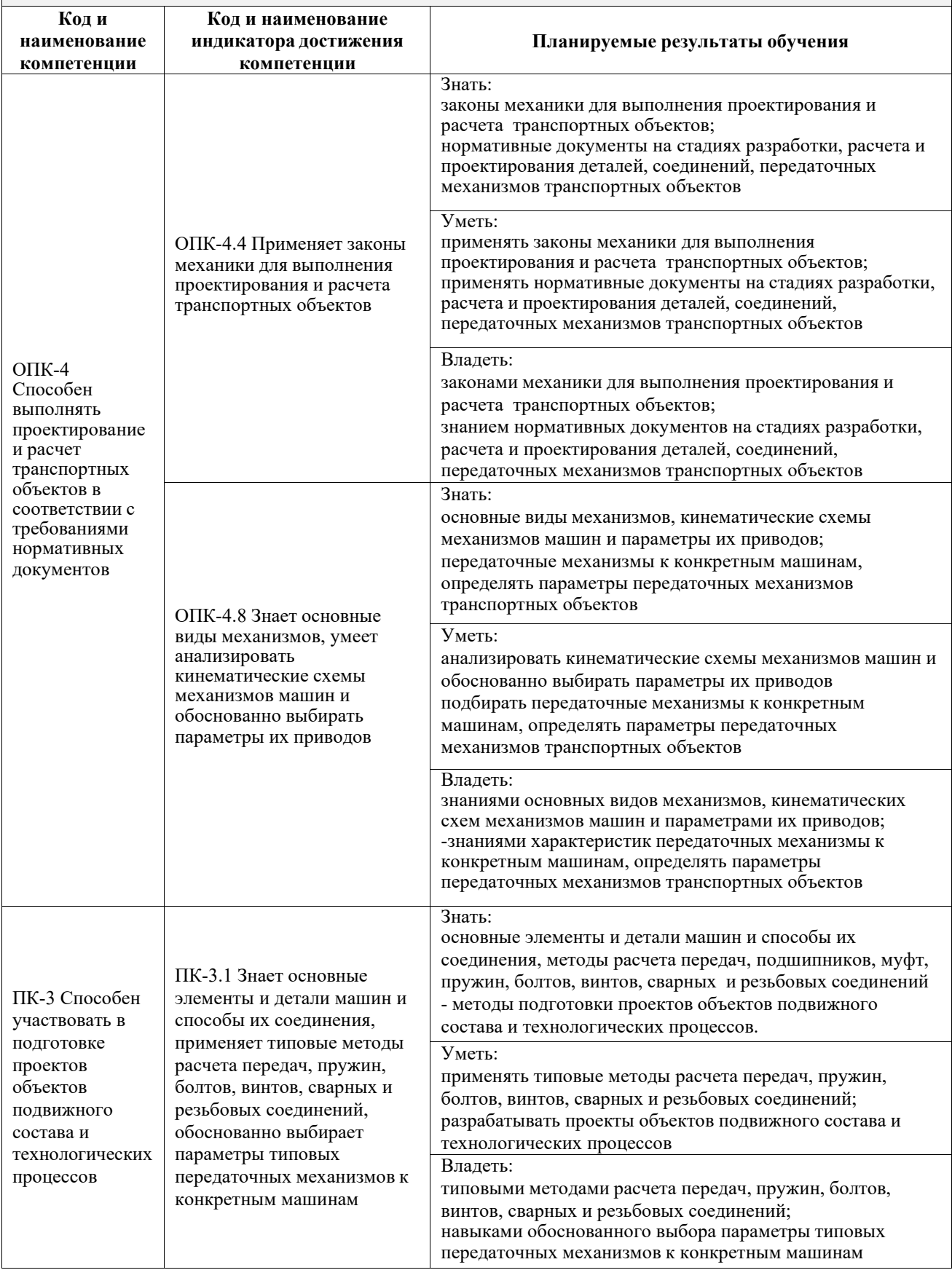

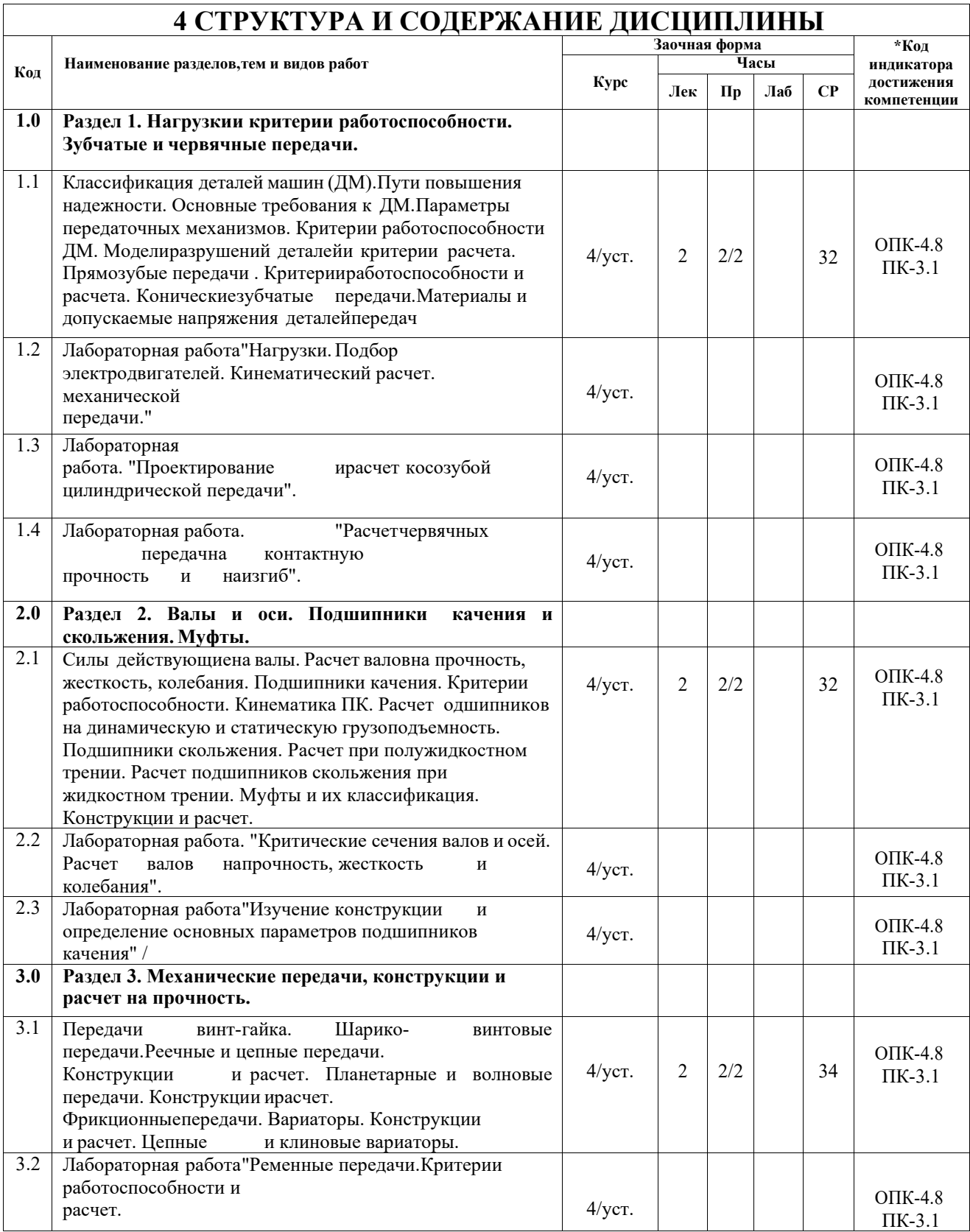

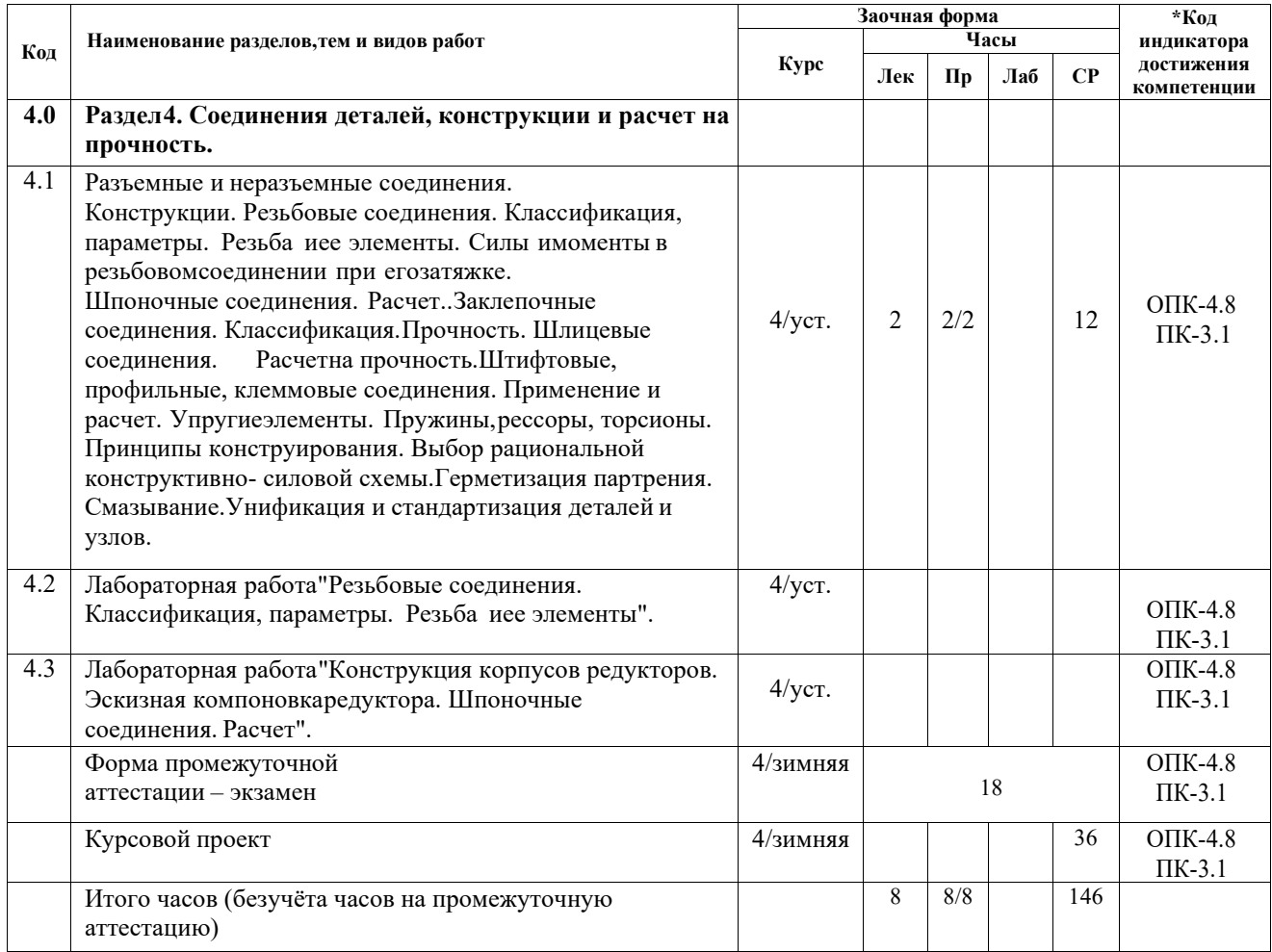

### **5 ФОНД ОЦЕНОЧНЫХ СРЕДСТВ ДЛЯ ПРОВЕДЕНИЯ ТЕКУЩЕГО КОНТРОЛЯ УСПЕВАЕМОСТИ И ПРОМЕЖУТОЧНОЙ АТТЕСТАЦИИ ОБУЧАЮЩИХСЯ ПО ДИСЦИПЛИНЕ**

Фонд оценочных средств для проведения текущего контроля успеваемости и промежуточной аттестации по дисциплине оформлен в виде приложения № 1 к рабочей программе дисциплины и размещен в электронной информационно-образовательной среде Университета, доступной обучающемуся через его личный кабинет

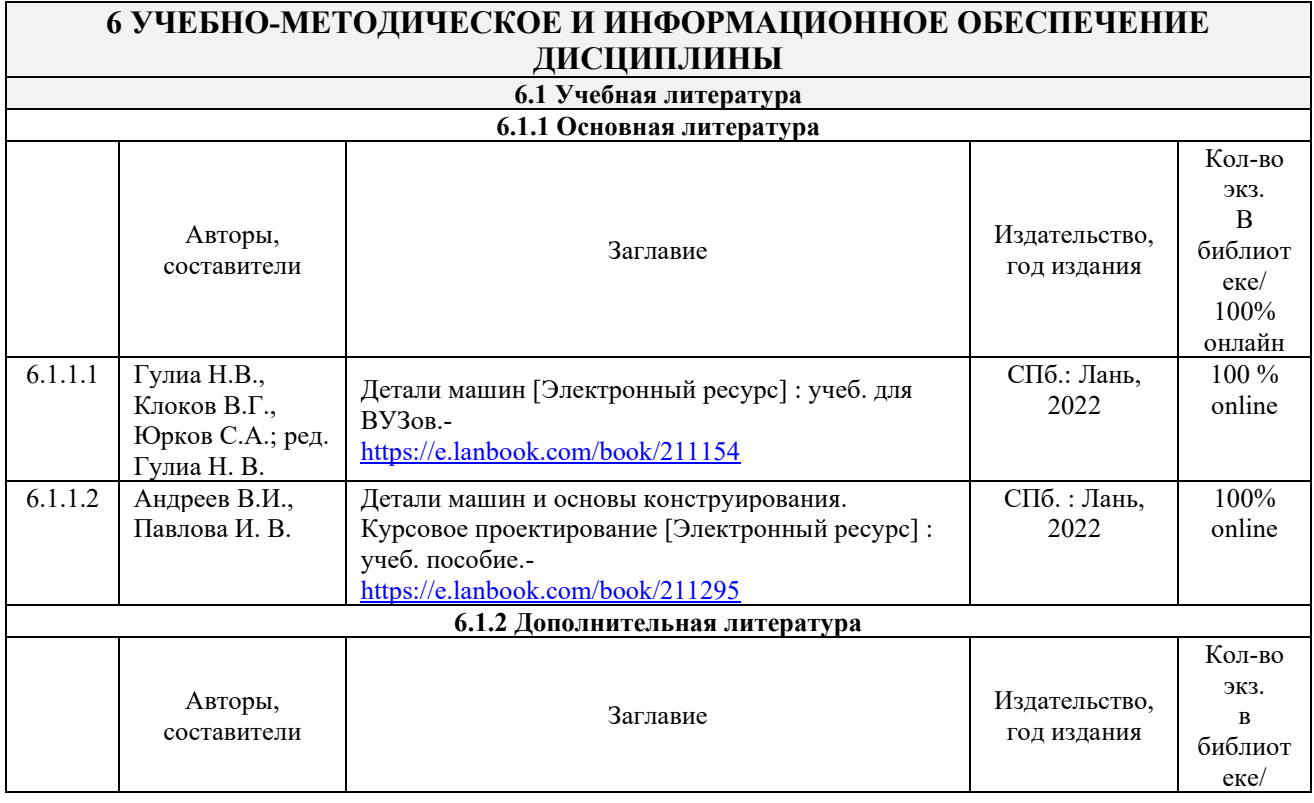

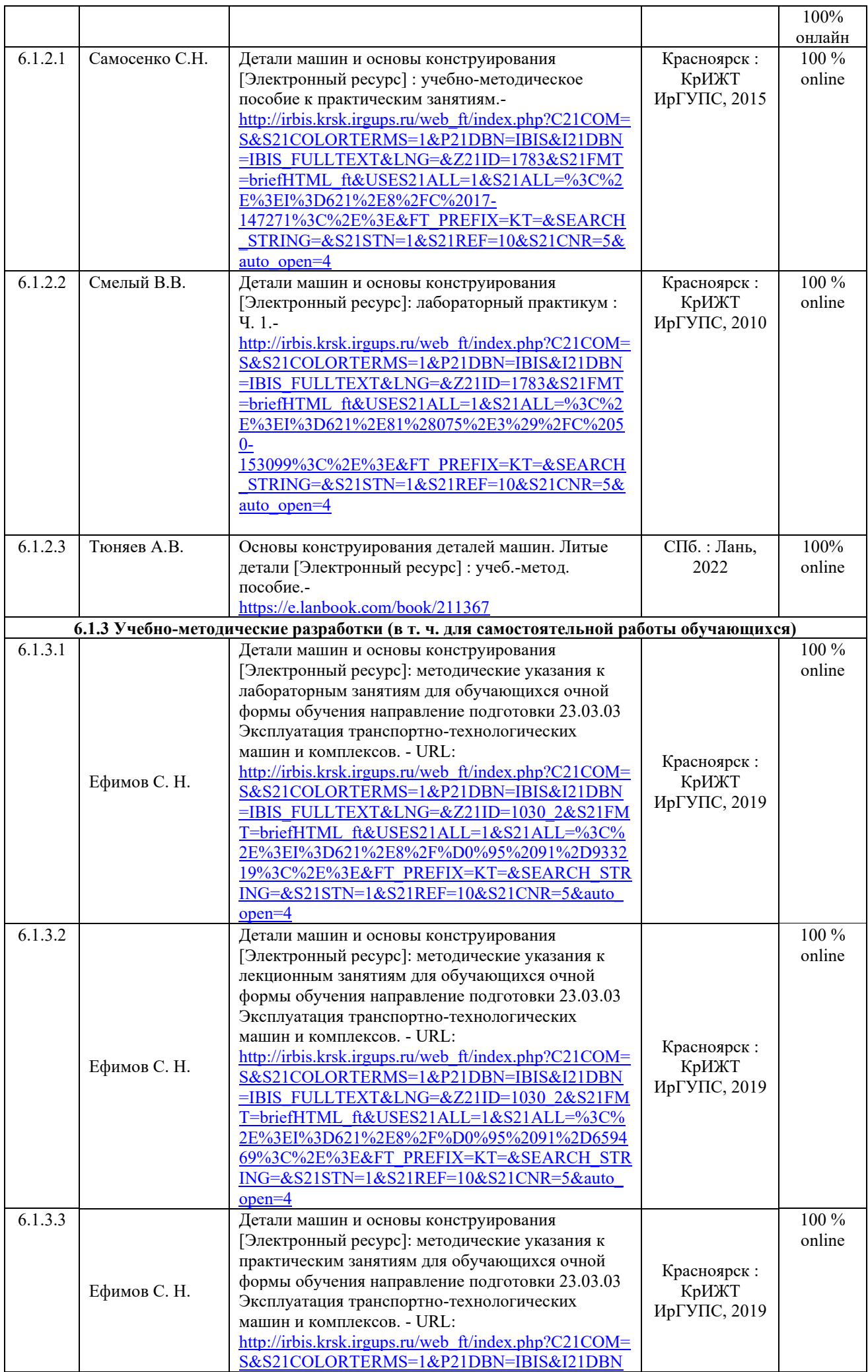

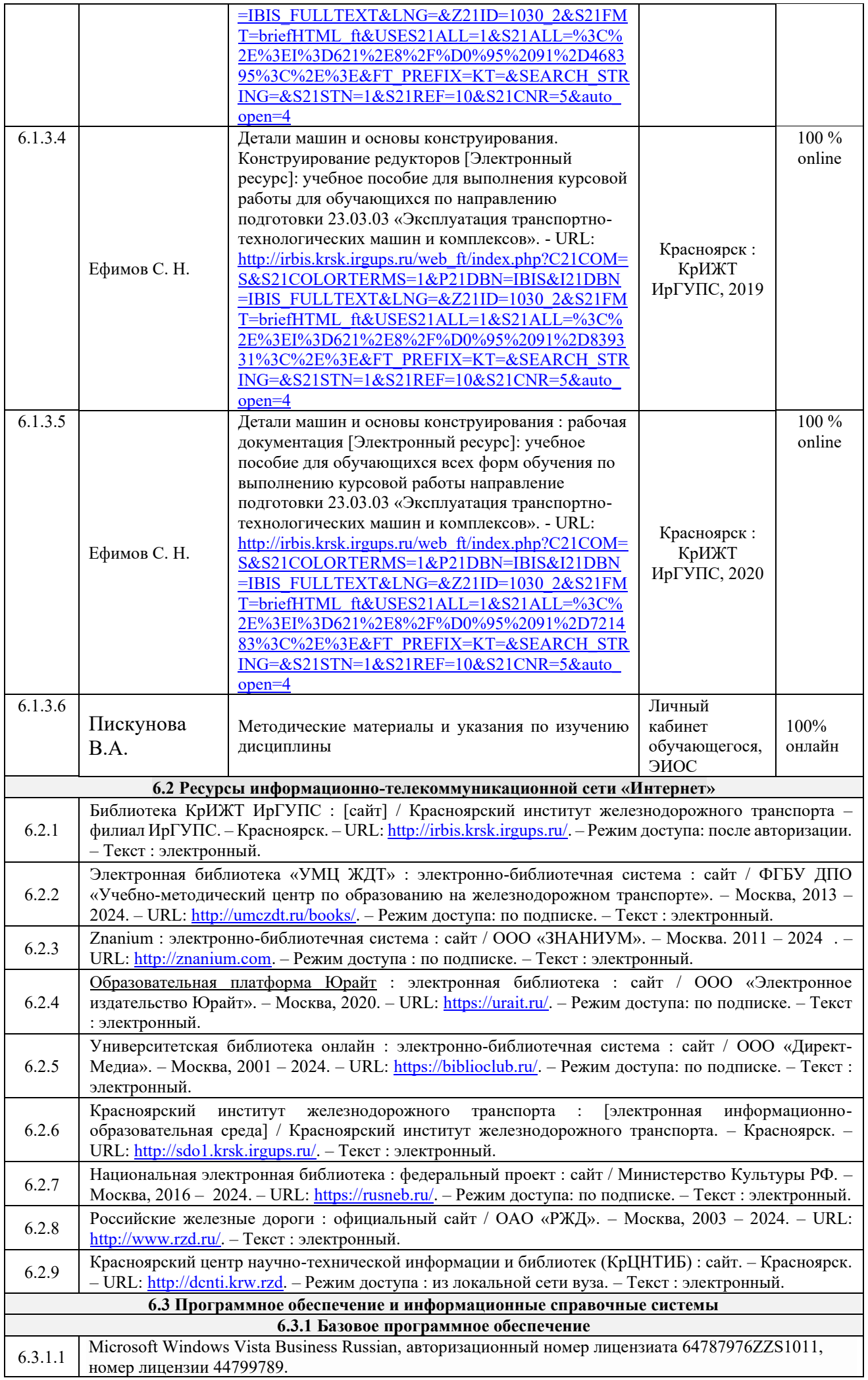

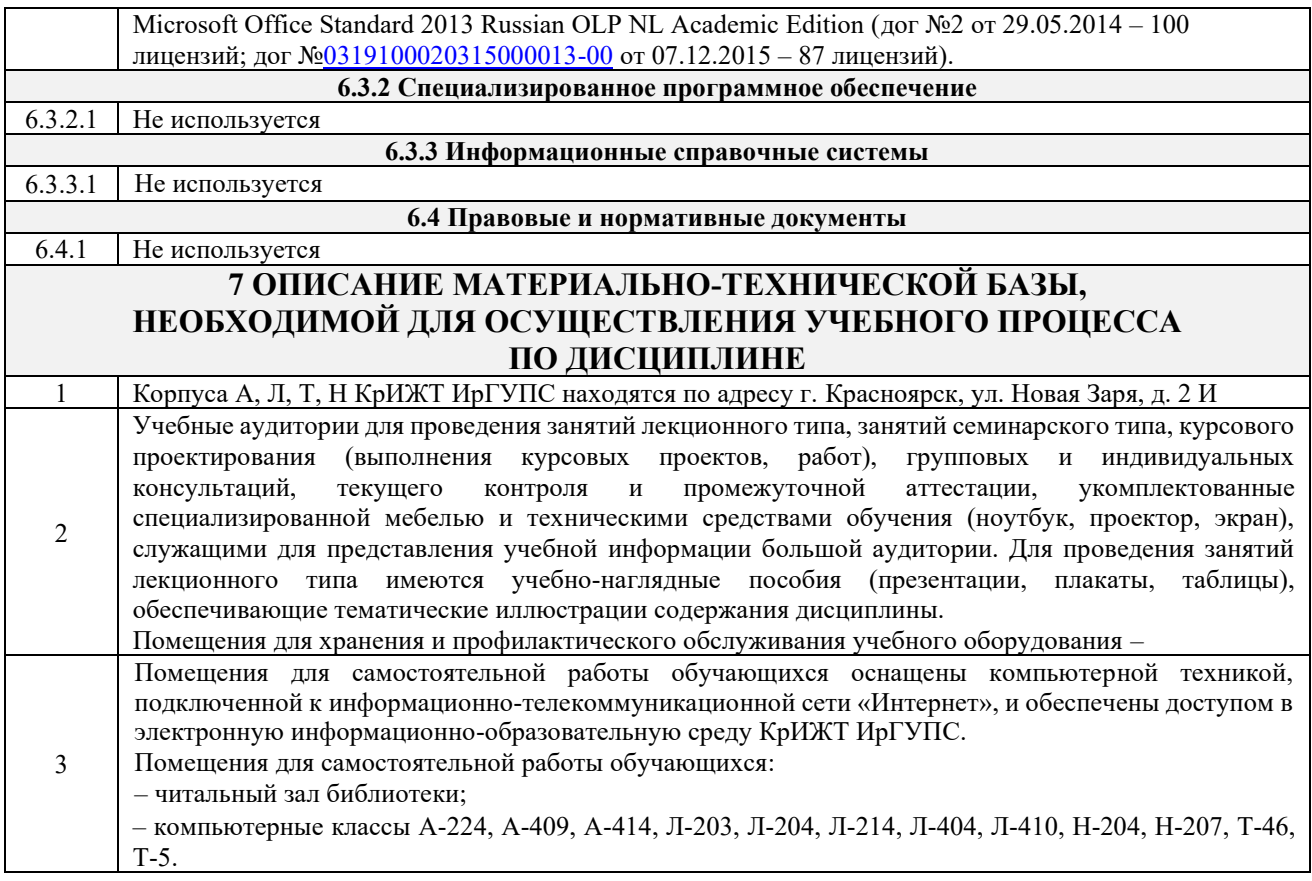

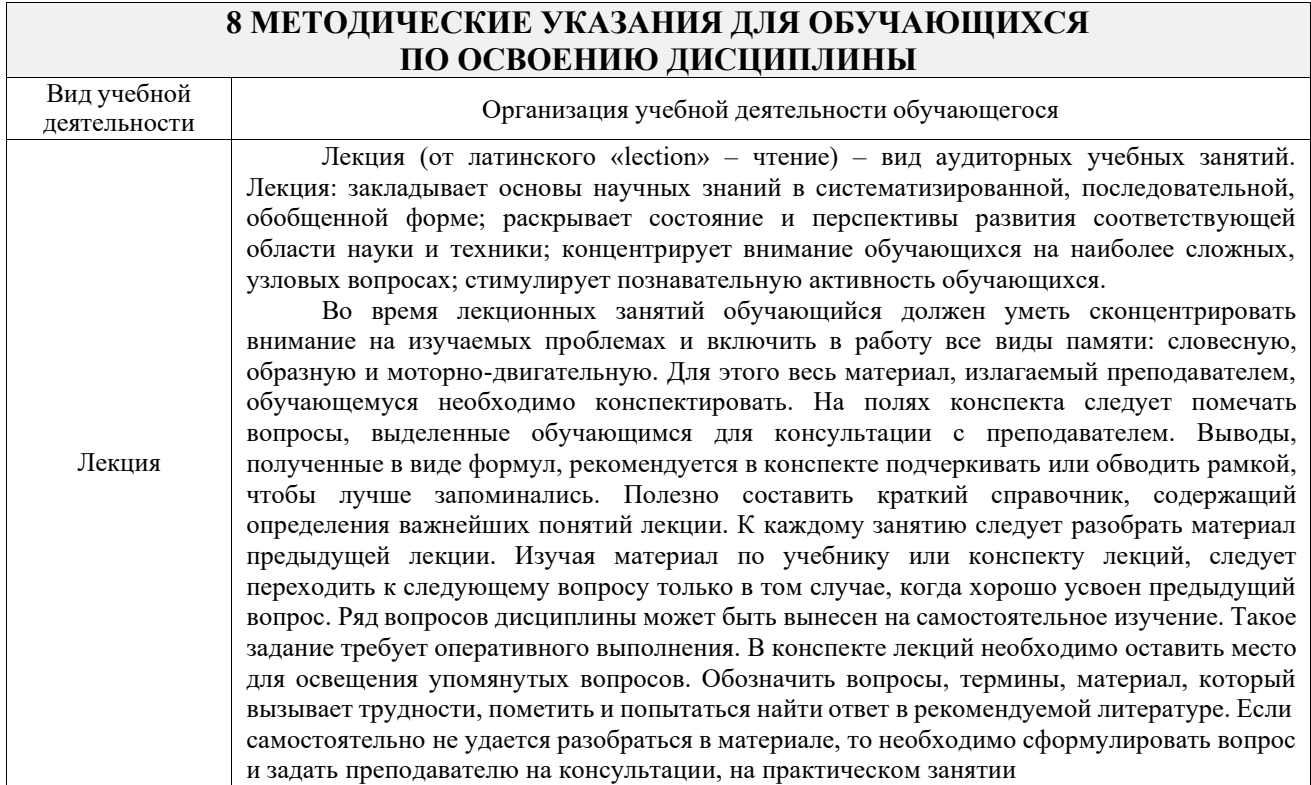

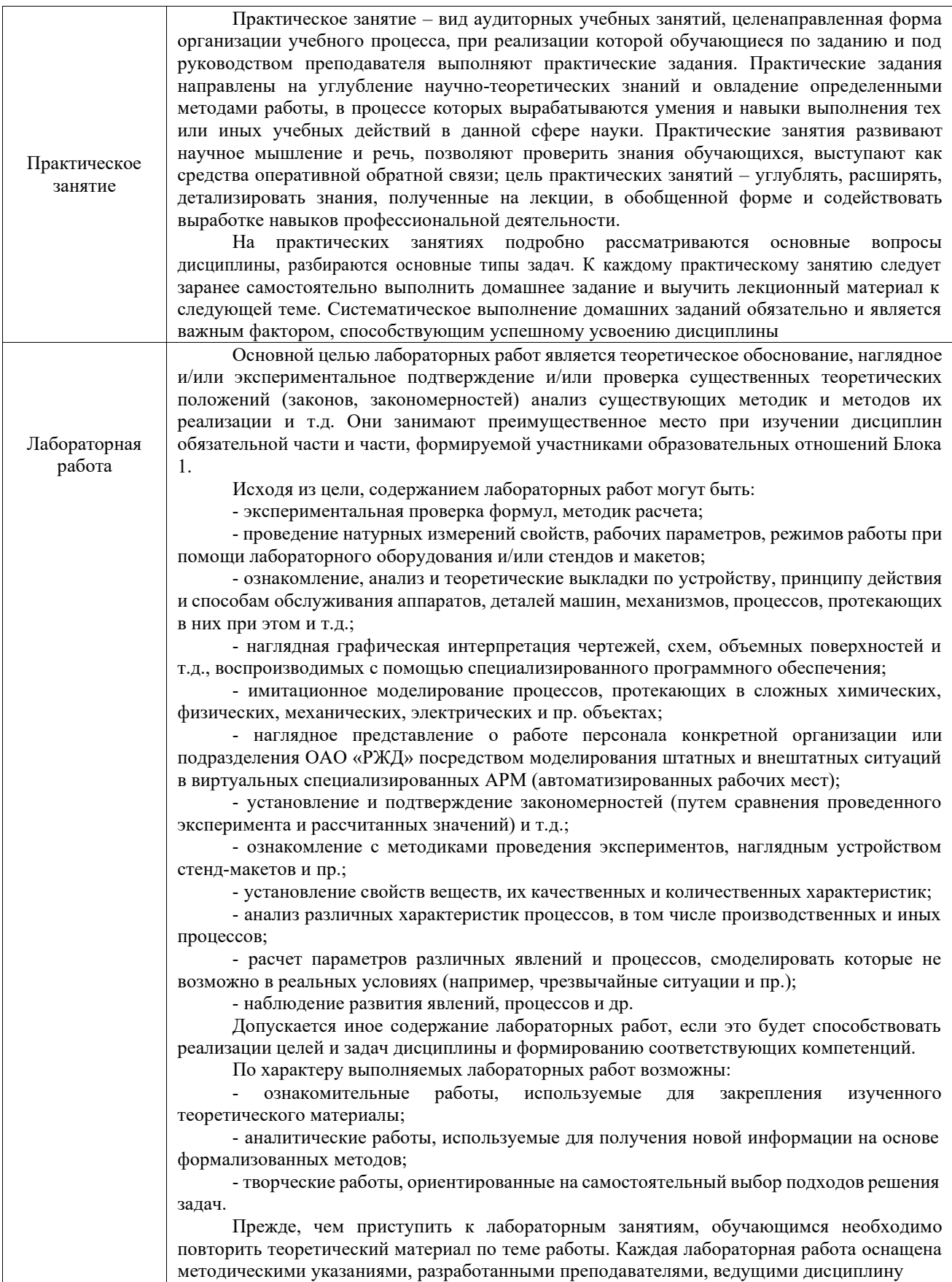

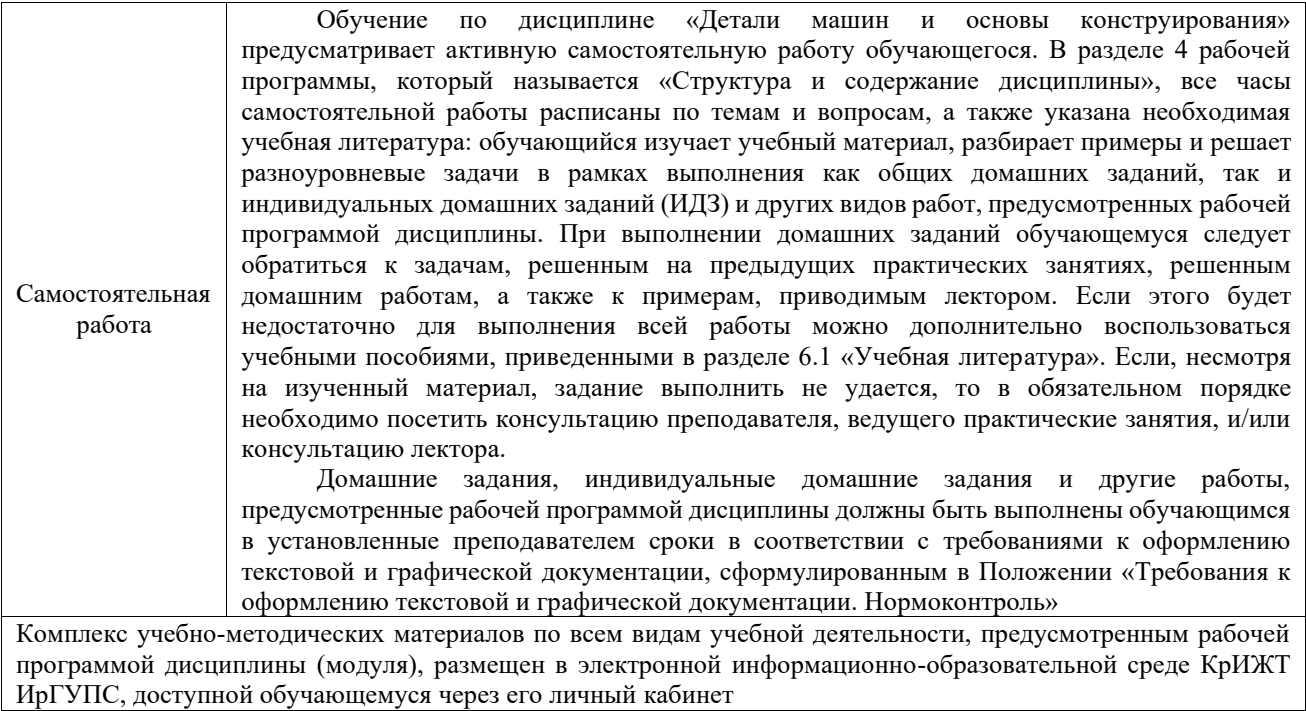

# **ФОНД ОЦЕНОЧНЫХ СРЕДСТВ**

# **для проведения текущего контроля успеваемости и промежуточной аттестации по дисциплине Б1.О.32 Детали машин и основы конструирования**

Фонд оценочных средств (ФОС) является составной частью нормативнометодического обеспечения системы оценки качества освоения обучающимися образовательной программы.

Фонд оценочных средств предназначен для использования обучающимися, преподавателями, администрацией КрИЖТ ИрГУПС, а также сторонними образовательными организациями для оценивания качества освоения образовательной программы и уровня сформированности компетенций у обучающихся.

Задачами ФОС являются:

– оценка достижений обучающихся в процессе изучения дисциплины;

– обеспечение соответствия результатов обучения задачам будущей профессиональной деятельности через совершенствование традиционных и внедрение инновационных методов обучения в образовательный процесс;

– самоподготовка и самоконтроль обучающихся в процессе обучения.

Фонд оценочных средств сформирован на основе ключевых принципов оценивания: валидность, надежность, объективность, эффективность.

Для оценки уровня сформированности компетенций используется трехуровневая система:

– минимальный уровень освоения, обязательный для всех обучающихся по завершению освоения образовательной программы; дает общее представление о виде деятельности, основных закономерностях функционирования объектов профессиональной деятельности, методов и алгоритмов решения практических задач;

– базовый уровень освоения, превышение минимальных характеристик сформированности компетенций; позволяет решать типовые задачи, принимать профессиональные и управленческие решения по известным алгоритмам, правилам и методикам;

– высокий уровень освоения, максимально возможная выраженность характеристик компетенций; предполагает готовность решать практические задачи повышенной сложности, нетиповые задачи, принимать профессиональные и управленческие решения в условиях неполной определенности, при недостаточном документальном, нормативном и методическом обеспечении.

# **2. Перечень компетенций, в формировании которых участвует дисциплина.**

## **Программа контрольно-оценочных мероприятий. Показатели оценивания компетенций, критерии оценки**

Дисциплина «Детали машин и основы конструирования» участвует в формировании компетенций:

ОПК-4. Способен выполнять проектирование и расчет транспортных объектов в соответствии с требованиями нормативных документов

ПК-3. Способен участвовать в подготовке проектов объектов подвижного состава и технологических процессов

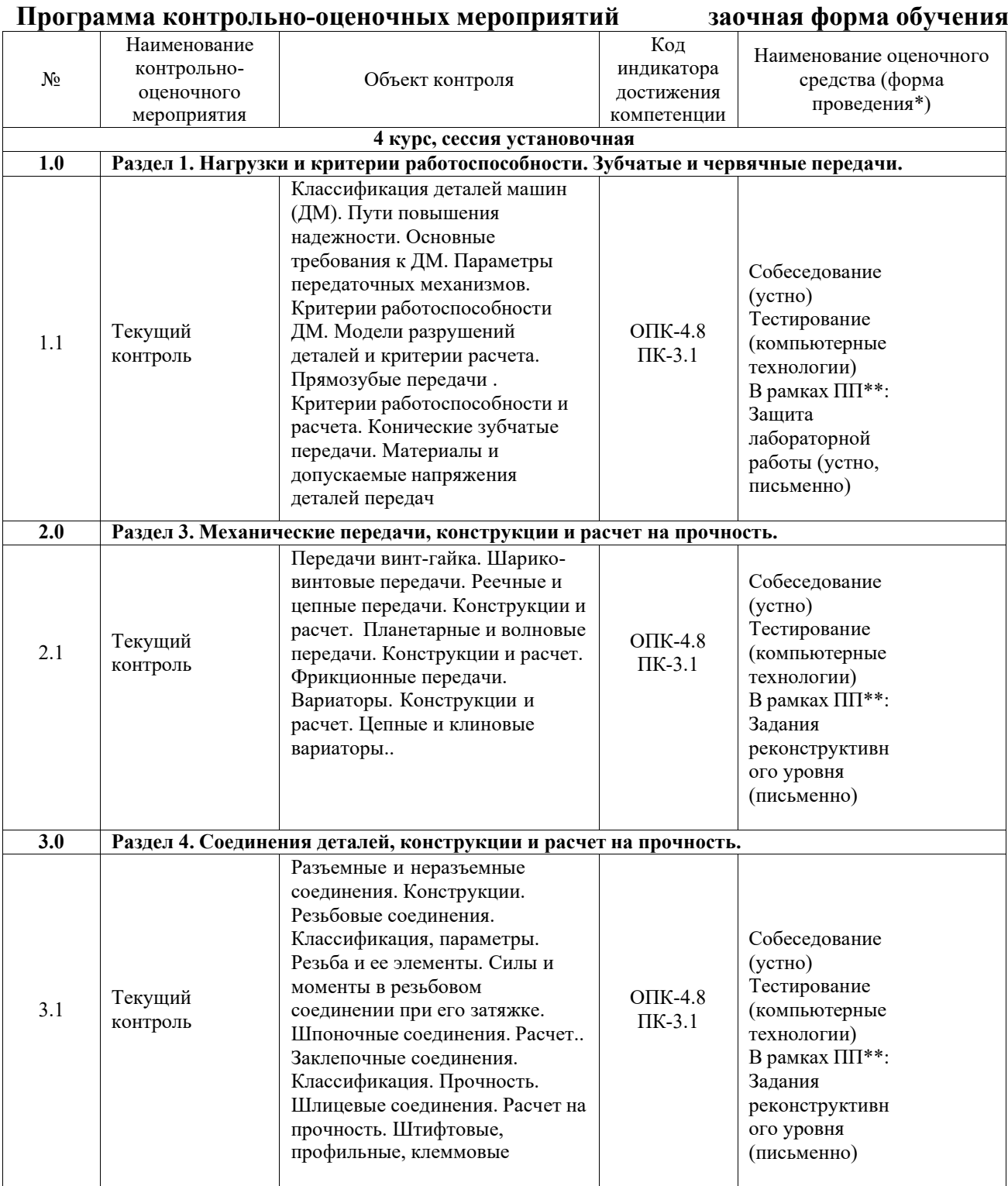

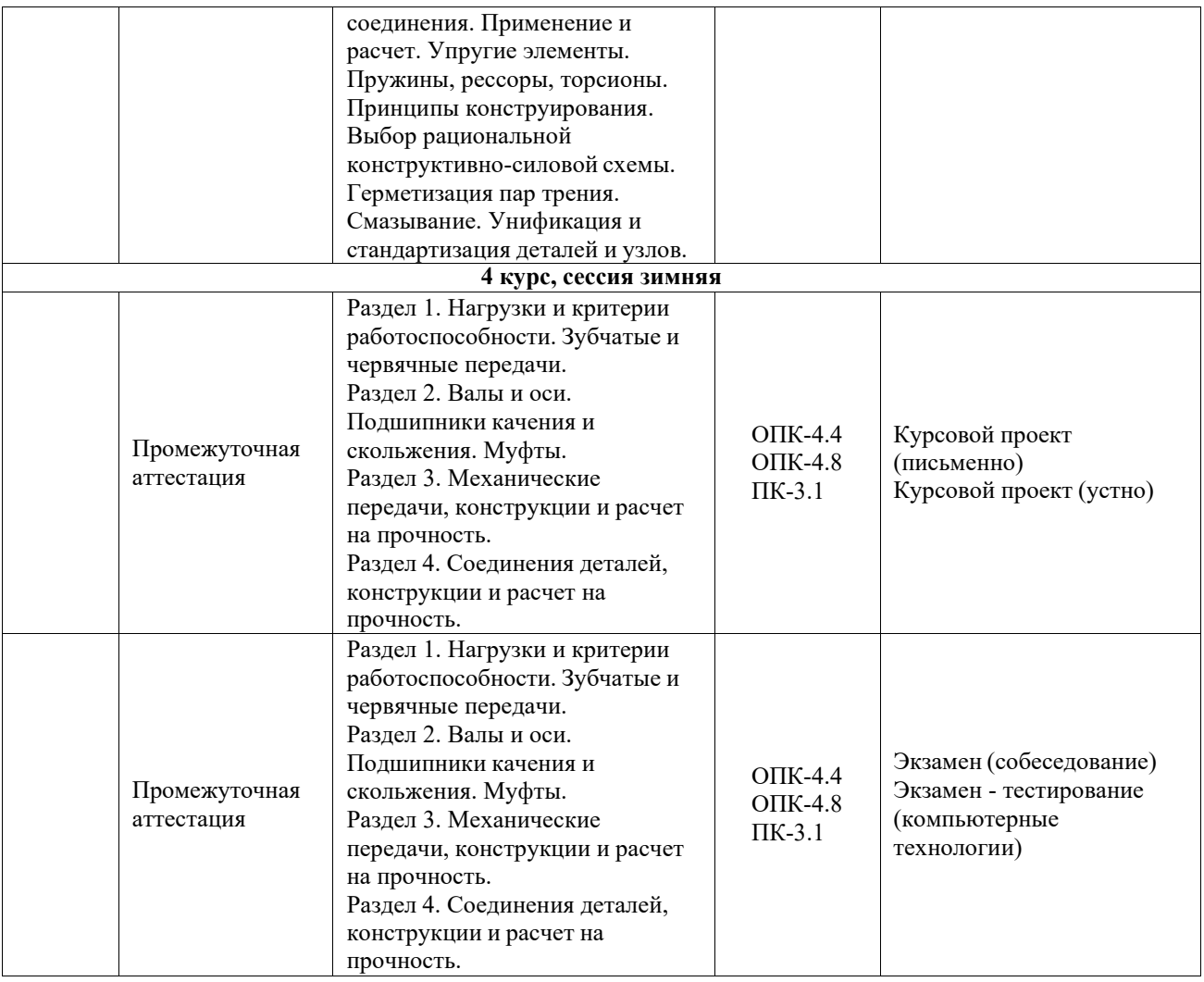

\*Форма проведения контрольно-оценочного мероприятия: устно, письменно, компьютерные технологии.

\*\*ПП – практическая подготовка

#### **Описание показателей и критериев оценивания компетенций. Описание шкал оценивания**

Контроль качества освоения дисциплины включает в себя текущий контроль успеваемости и промежуточную аттестацию. Текущий контроль успеваемости и промежуточная аттестация обучающихся проводятся в целях установления соответствия достижений обучающихся поэтапным требованиям образовательной программы к результатам обучения и формирования компетенций.

Текущий контроль успеваемости – основной вид систематической проверки знаний, умений, навыков обучающихся. Задача текущего контроля – оперативное и регулярное управление учебной деятельностью обучающихся на основе обратной связи и корректировки. Результаты оценивания учитываются в виде средней оценки при проведении промежуточной аттестации.

Для оценивания результатов обучения используется четырехбалльная шкала: «отлично», «хорошо», «удовлетворительно», «неудовлетворительно» и двухбалльная шкала: «зачтено», «не зачтено».

Перечень оценочных средств, используемых для оценивания компетенций, а также краткая характеристика этих средств приведены в таблице.

Текущий контроль

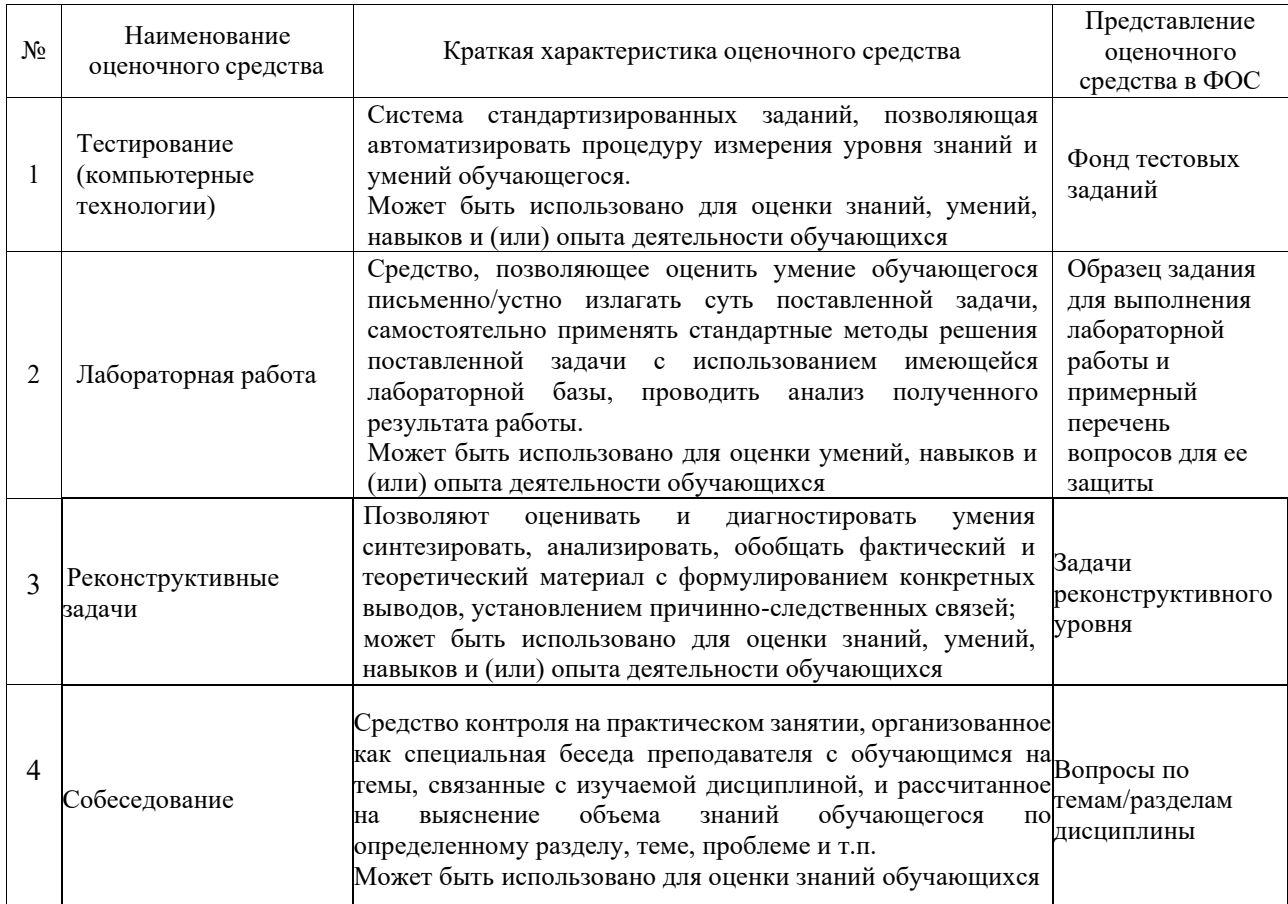

## Промежуточная аттестация

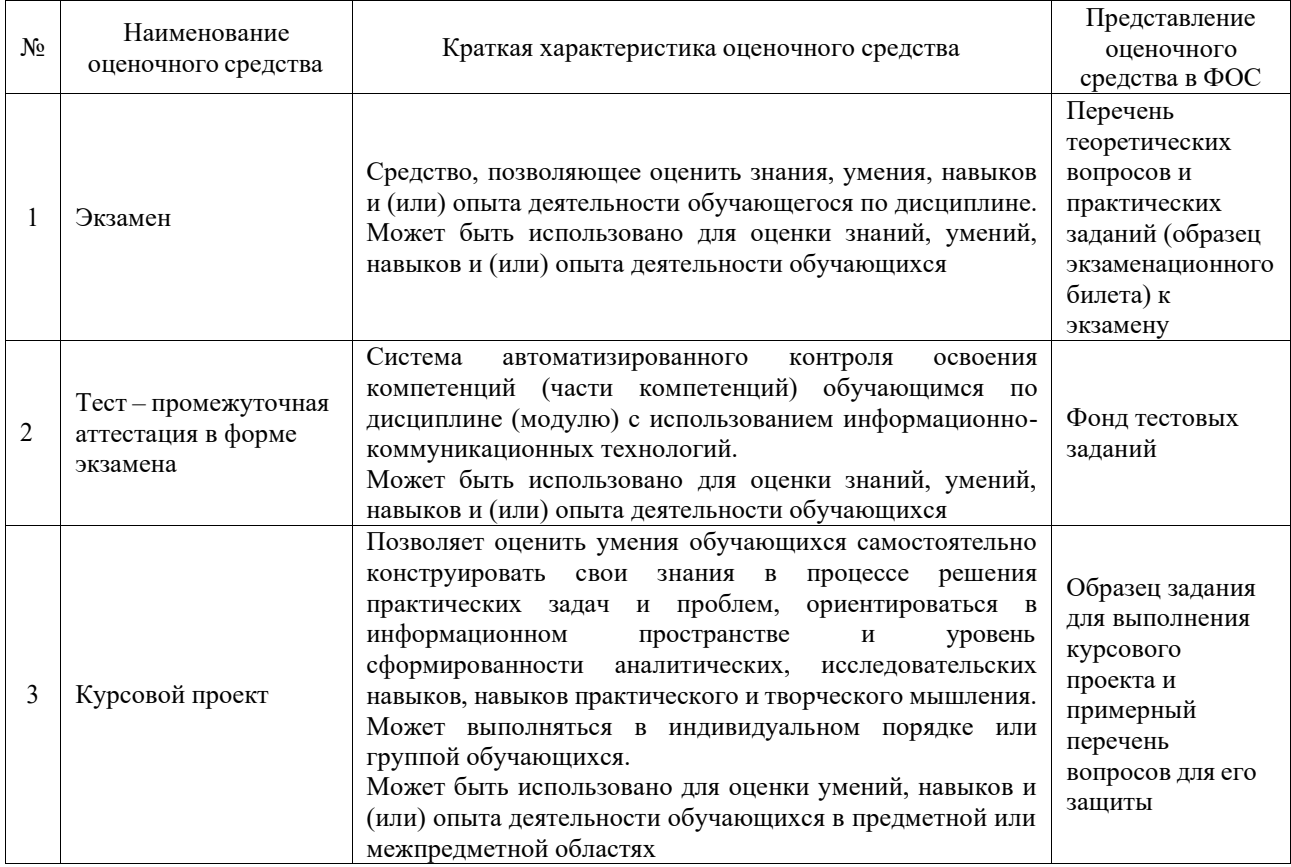

### **Критерии и шкалы оценивания компетенций в результате изучения дисциплины при проведении промежуточной аттестации в форме экзамена. Шкала оценивания уровня освоения компетенций**

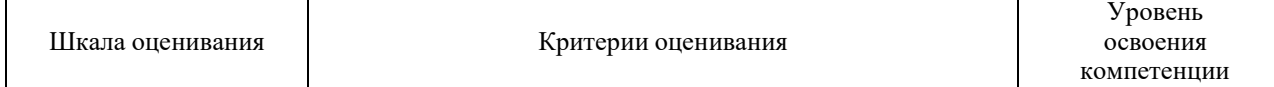

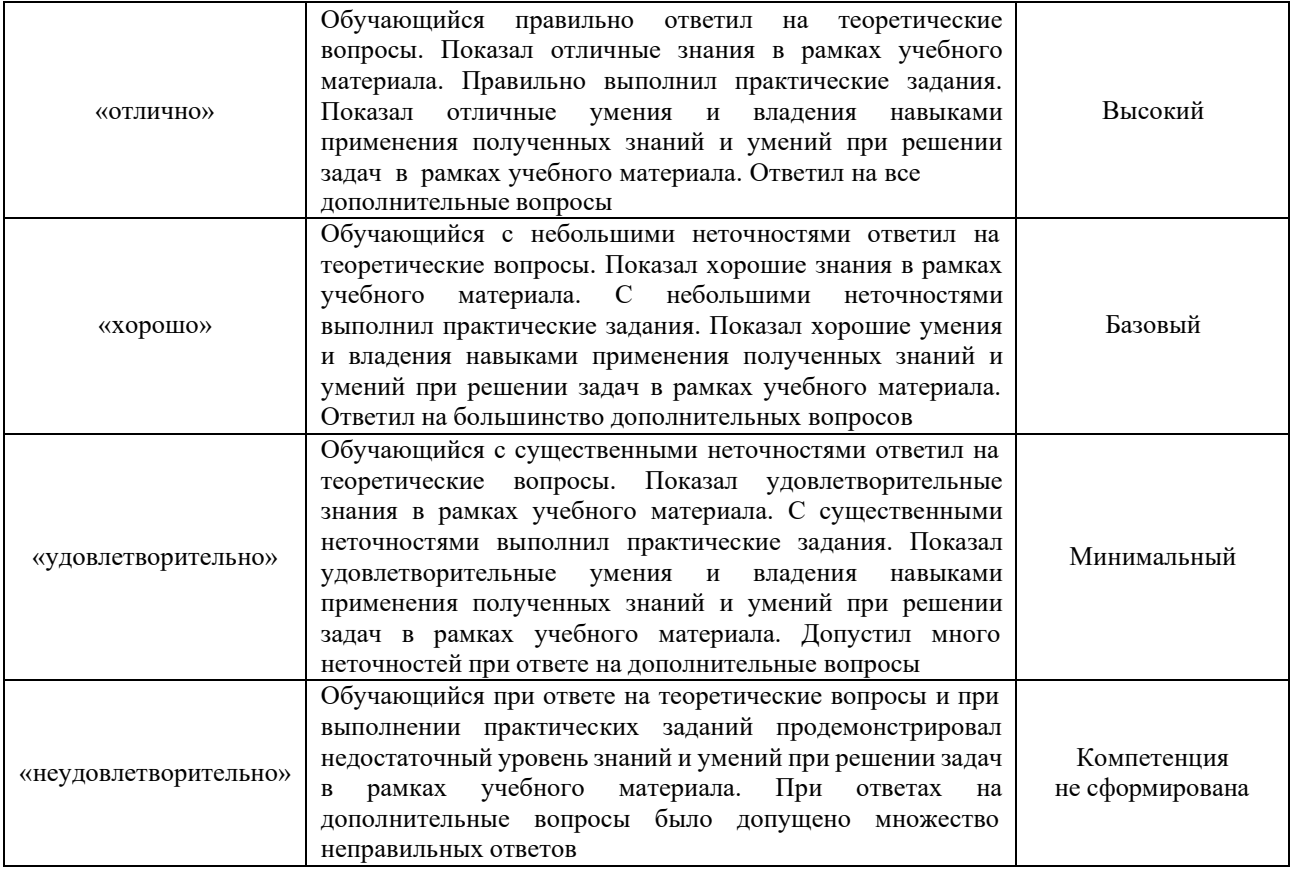

## Тест – промежуточная аттестация в форме экзамена

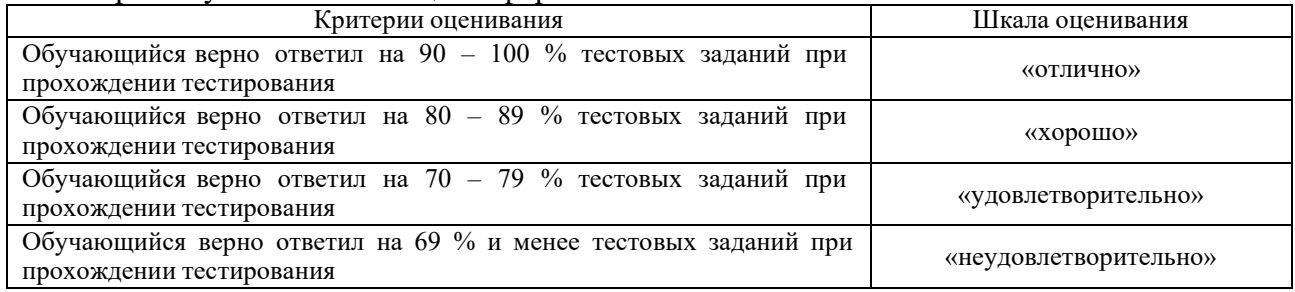

# Курсовой проект

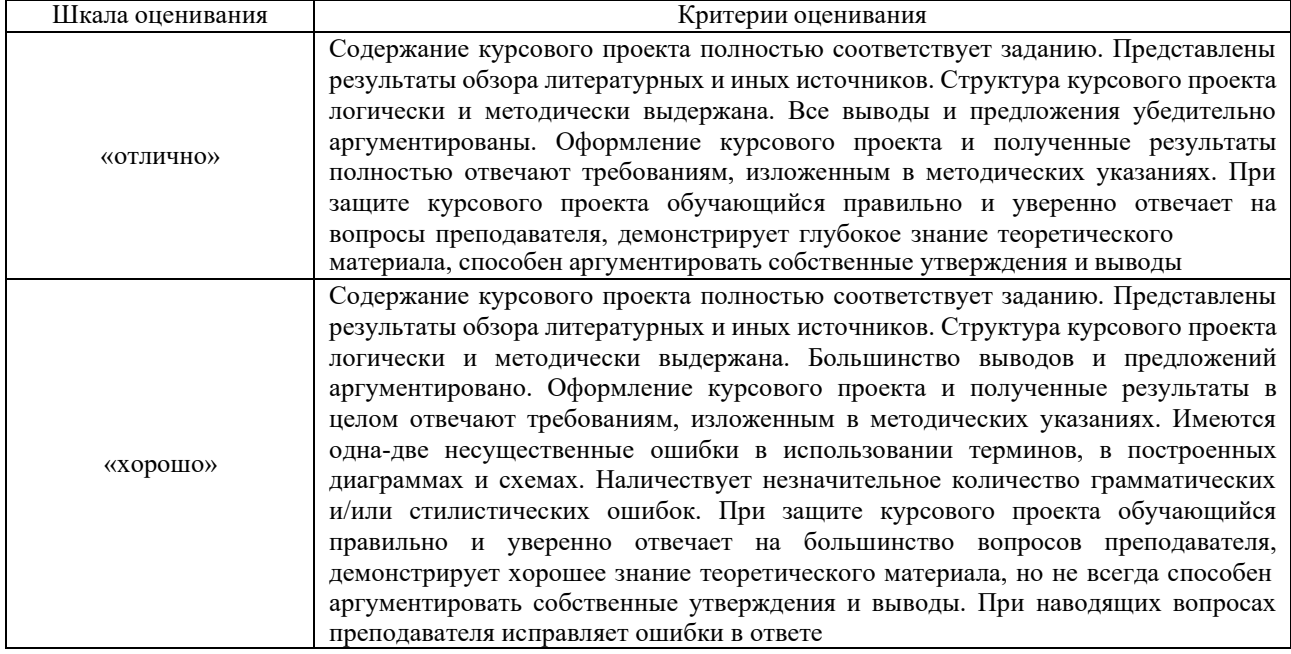

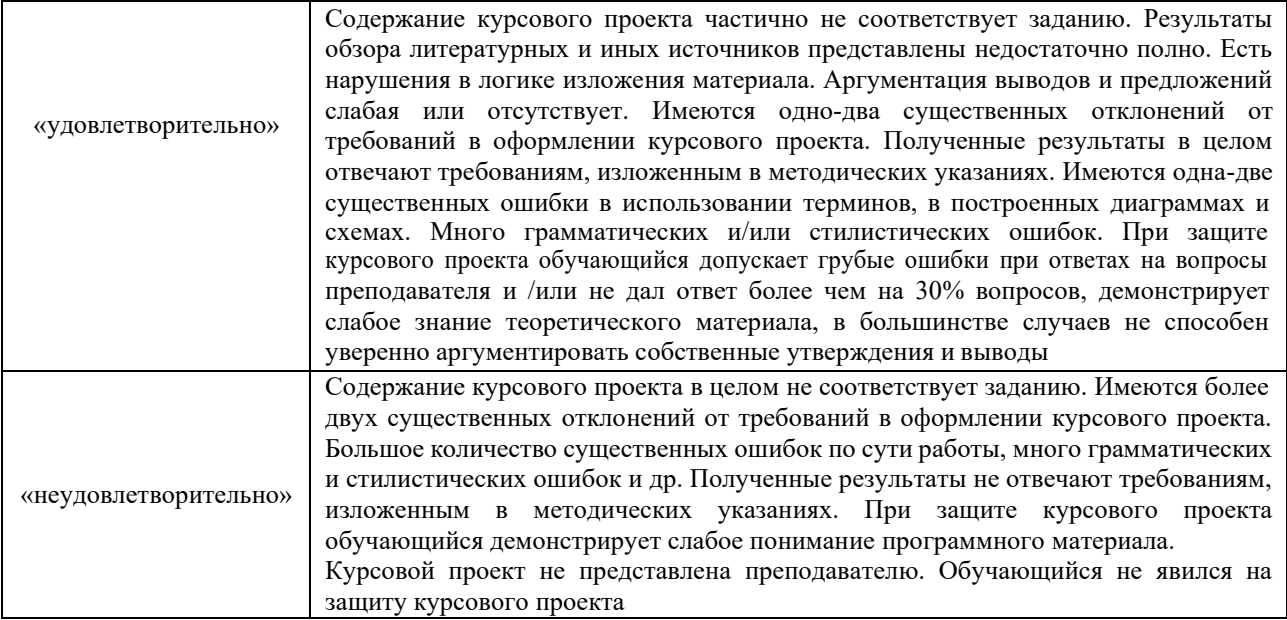

#### **Критерии и шкалы оценивания результатов обучения при проведении текущего контроля успеваемости**

#### Собеседование

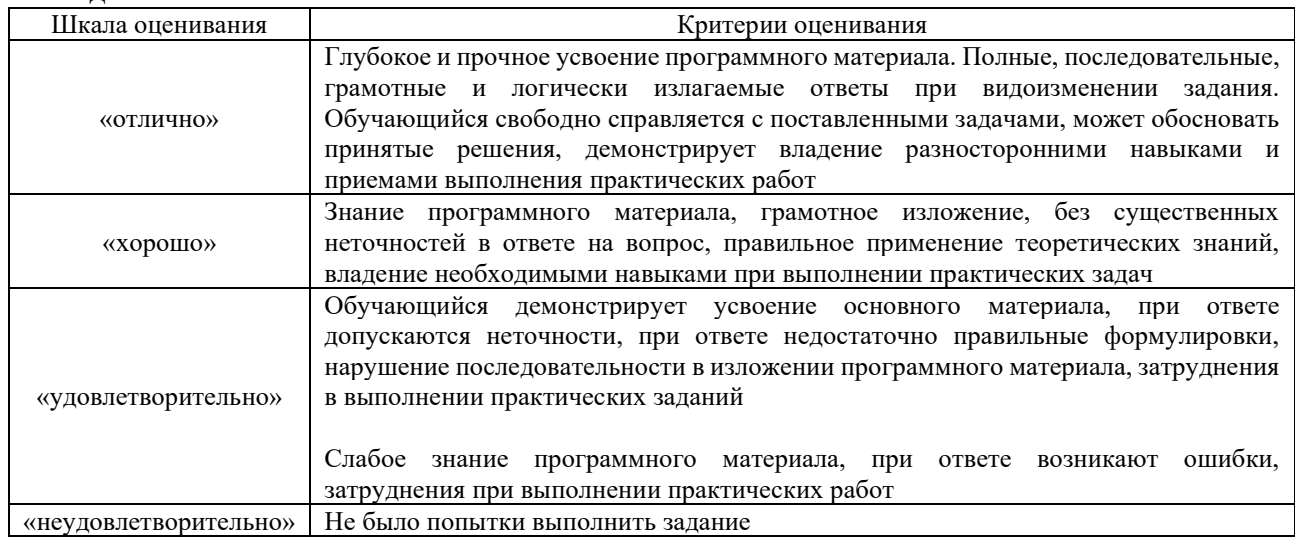

#### Тестирование

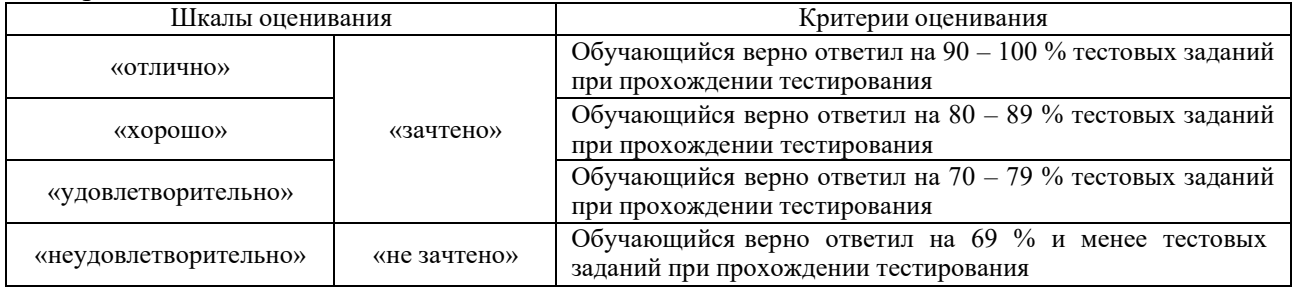

## Реконструктивные задачи

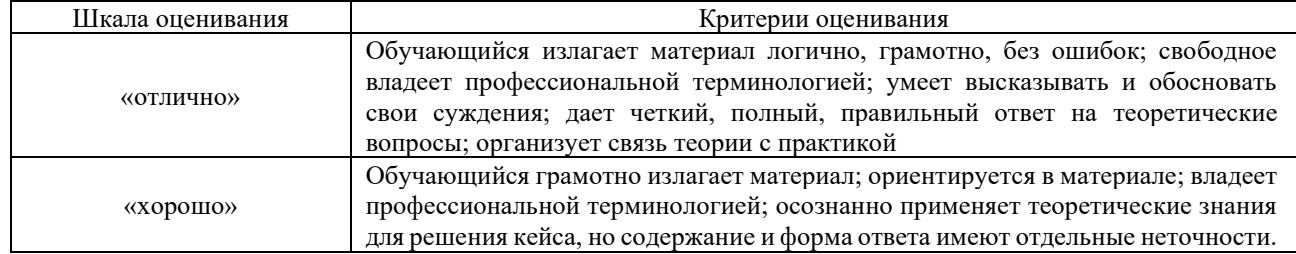

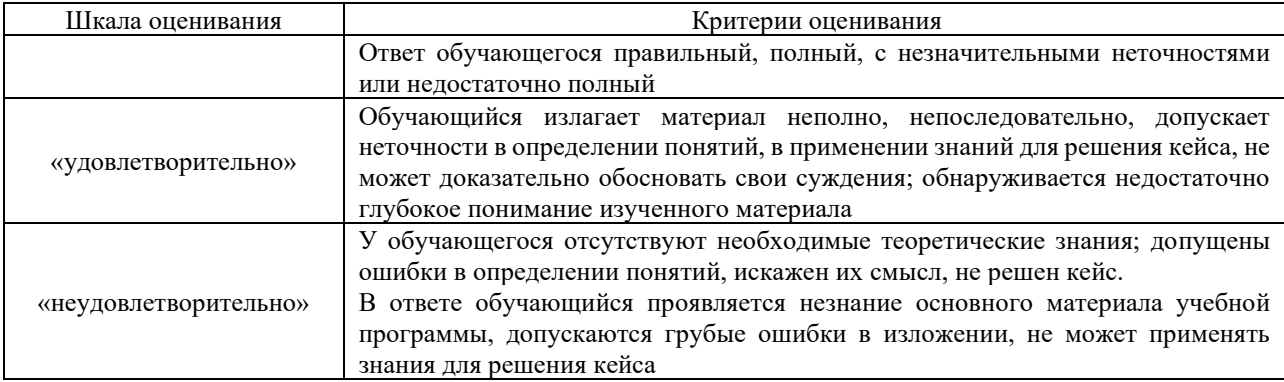

#### Лабораторная работа

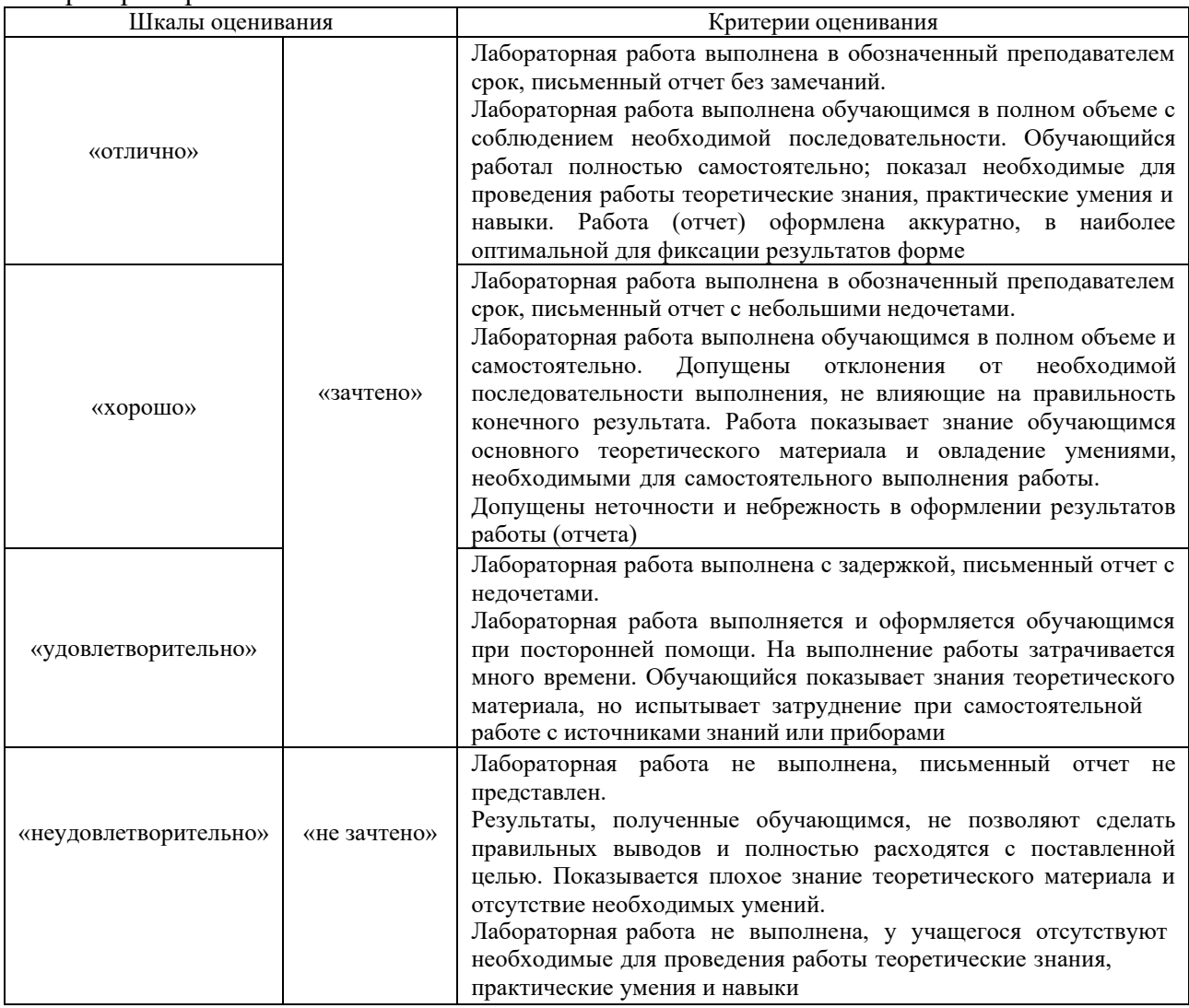

## **3. Типовые контрольные задания или иные материалы, необходимые для оценки знаний, умений, навыков и (или) опыта деятельности**

#### **3.1 Вопросы по разделам дисциплины для собеседования**

#### **Раздел 1. Нагрузки и критерии работоспособности. Зубчатые и червячные передачи.**

- 1. Каков круг вопросов, исследуемых научной дисциплиной «Детали машин»?
- 2. Почему эту дисциплину называют прикладной научной дисциплиной?
- 3. Что изучается в курсе «Детали машин и основы конструирования»?
- 4. Что понимается в деталях машин под термином «машина», в чем ее назначение?
- 5. Какие виды машин Вы можете назвать в зависимости от их функционального назначения?
- 6. Какие элементы машин вы знаете?
- 7. В чем разница между механизмом и прибором?
- 8. Может ли быть агрегат механизмом или механизм агрегатом? В чем заключается разница между ними?
- 9. Чем отличается сборочная единица от механизма и агрегата?
- 10. Назовите основные отличительные особенности детали. Приведите примеры.
- 11. Назовите основные отличительные особенности агрегата. Приведите примеры.
- 12. Какие функции могут выполнять узлы и детали в машине?
- 13. Какие основные требования, предъявляемые к элементам машин?
- 14. Что понимается под термином «работоспособность»? Какими показателями она характеризуется?
- 15. Какое событие нарушает работоспособность?
- 16. Что понимается под термином «надежность»? Какими показателями она характеризуется?
- 17. Что понимается под термином «проектирование изделия»?
- 18. Наличие каких комплектов документации позволяет утверждать, что проектирование изделия выполнено полностью?
- 19. Какие основные задачи решаются в процессе проектирования?
- 20. Виды инженерных расчетов.
- 21. Важнейшие силовые зависимости в передаче.
- 22. Зубчатые передачи. Классификация. Область применения.
- 23. Кинематическая схема трехступенчатой двухпоточной (в одной какой-либо ступени) зубчатой передачи.
- 24. Основные геометрические и кинематические параметры эвольвентной цилиндрической зубчатой передачи.
- 25. Виды разрушения зубьев зубчатых колес.
- 26. Основные критерии расчетов зубьев на прочность.
- 27. Коэффициент расчетной нагрузки в зубчатых передачах.
- 28. Контактная прочность прямозубых цилиндрических передач.
- 29. Расчет зубьев прямозубых цилиндрических колес по напряжениям изгиба.

### **Раздел 2. Валы и оси. Подшипникикачения и скольжения. Муфты.**

- 1. Какие детали машин являются валами, какие осями?
- 2. Назовите основные функции, выполняемые валами в механизмах и машинах.

3. Назовите основные разновидности валов и осей по геометрическим характеристикам (геометрическая ось, внешняя форма).

- 4. Назовите основные конструктивные элементы валов.
- 5. С какой целью проводится расчёт валов?
- 6. На каком этапе проектирования проводится предварительный расчёт валов?
- 7. Как выполняется расчёт вала, если он нагружен силами, расположенными в разных плоскостях?
- 8. На каком этапе проектирования выполняется уточнённый расчёт валов?
- 9. На каком этапе и с какой целью выполняется проверочный расчёт валов?
- 10. Как в расчёте учитываются коэффициенты концентрации напряжений?
- 11. Какими мерами можно повысить сопротивление валов усталости?
- 12. Какую роль выполняют в валах канавки и поднутрения? Чем они различаются?
- 13. Что такое галтель и для чего она предназначена?
- 14. Какие разновидности цапф вы знаете, каковы их достоинства и недостатки?
- 15. Для чего предназначены пяты валов, какие разновидности пят Вам известны?

16. Как оформляются концы валов, предназначенные для передачи момента другим механизмам?

17. Назовите основные группы материалов, используемых для изготовления валов.

18. Какие требования предъявляются к валам и осям с точки зрения работоспособности механизмов, их содержащих?

- 19. Назовите основные нагрузочные факторы, учитываемые при расчёте валов.
- 20. Назовите основные этапы расчёта валов.
- 21. Почему при проектном расчёте валов занижаются допускаемые напряжения?
- 22. Каковы основные допущения, принятые при создании расчётной схемы вала?

23. Проанализируйте сходство и различие проверочного расчёта валов на статическую и динамическую (усталостную) прочность вала.

- 24. Назовите основные критерии жёсткости вала.
- 25. Какие приёмы применяются при определении прогибов валов?

26. Какие виды колебаний возможны в работающем вале, что является причиной, их вызывающей?

- 27. При каких условиях проявляются резонансные явления в валах, чем они опасны?
- 28. Алгоритм проверки усталостной прочности вала.
- 29. Алгоритм расчета и конструирования валов.
- 30. Балансировочные, карданные и трансмиссионные валы, проектирование и расчет.
- 31. Валы и оси: основные сведения, предварительный расчет диаметра вала.
- 32. Валы и оси: назначение, разновидности, критерии работоспособности.
- 33. Валы и оси: назначение, конструкции и материалы.
- 34. Валы и оси: определения, назначение, основные конструкции.
- 35. Валы: определение приведенного момента при статическом расчёте вала.
- 36. Валы: порядок расчета вала на сопротивление усталости.

#### **Раздел 3. Механические передачи, конструкции и расчет на прочность.**

- 1. Косозубые цилиндрические передачи.
- 2. Основные особенности расчета зубьев косозубых передач по контактным напряжениям.
- 3. Конические зубчатые передачи.
- 4. Особенности геометрии, кинематики, изготовления и сборки конических прямозубых передач.
- 5. Особенности расчета зубьев конических прямозубых передач по контактным напряжениям.
- 6. Особенности расчета зубьев конических прямозубых колес по напряжениям изгиба.
- 7. Определение допускаемых напряжений при расчетах зубчатых передач на выносливость.
- 8. Кинематика червячных передач. Коэффициент полезного действия передачи.
- 9. Усилия в червячном зацеплении.
	- Усилия в косозубой цилиндрической передаче.
- 10. Усилия в зацеплении ортогональных прямозубых конических колес.
- 11. Усилия в червячном зацеплении.

Основные типы фрикционных передач и вариаторов.

- 12. Кинематические и силовые зависимости в передаче. Диапазон регулирования вариаторов.
- 13. Анализ конструкций элементов клиноременной передач.
- 14. Усилия в ремне работающей передачи с гибкой связью.
- 15. Напряжения в ремне работающей передачи с гибкой связью.
- 16. Скольжение в ременной передаче. Кривые скольжения и к.п.д.
- 17. Клиноременная передача. Область применения. Особенности расчета. Цепные передачи. Область применения. Основные геометрические и кинематические характеристики.
- 18. Конструкция приводных цепей (роликовых, втулочных, зубчатых).
- 19. Силы в цепной передаче. Динамика цепной передачи.
- 20. Критерии работоспособности и расчета приводных цепей.

#### **Раздел 4. Соединения деталей, конструкции и расчет на прочность.**

1. Какие детали машин можно назвать упругими элементами?

2. В чем различие между пружиной и торсионом?

3. Какие функции может выполнять упругий элемент в механизме (назначение упругих элементов)?

4. Как различаются упругие элементы по виду воспринимаемой (создаваемой) нагрузки?

5. Что понимается под термином: «линейная (нелинейная) упругая характеристика » ?

6. Какие конструктивные разновидности упругих элементов Вы знаете?

7. Назовите основные типы материалов, применяемых для изготовления упругих элементов.

8. Назовите основные способы изготовления пружин.

9. Чем различаются винтовые пружины сжатия и растяжения?

10. Назовите основные конструктивные параметры цилиндрических винтовых пружин сжатия.

11. Назовите основные силовые и деформационные характеристики цилиндрических винтовых пружин сжатия.

12. Назовите основные конструктивные параметры торсионов.

13. Назовите основные силовые и деформационные характеристики торсионов.

14. Какие виды напряжений наиболее опасны для винтовых цилиндрических пружин и торсионов?

15. Как назначаются допускаемые напряжения при расчете винтовых пружин и торсионов?

16. Какие характеристики пружины указываются на ее рабочем чертеже?

17. Назовите главный вид расчета деталей, выполняемый в процессе проектирования?

18. В чем разница между проектным и проверочным расчетом? Какие критерии используются при этих видах расчета?

19. В каких случаях категория «виброустойчивость» имеет особо важное значение?

20. В чем заключается «секционирование» машины?

- 21. В чем заключается автоматизация машины?
- 22. В чём заключается разница между проектированием и конструированием?
- 23. В чем заключается унифицирование как способ создания машины?
- 24. В чем сущность расчетов деталей машин?
- 25. В чем суть принципа «многопоточность передачи энергии»?
- 26. В чем суть принципа творческих задач?
- 27. В чём заключается общее условие прочности деталей машин?
- 28. В чём разница между проектировочным и проверочным расчётами?
- 29. В чем суть понятия «экономическая эффективность»?
- 30. В чем суть процесса проектирования?
- 31. Виды изнашивания деталей.
- 32. Виды инженерных расчётов.
- 33. Виды технического обслуживания машины.
- 34. Габаритный чертеж машины (понятие и принципы построения).
- 35. Гамма-процентный ресурс машин (определение).
- 36. Граф машины (схема).
- 37. График нагрузки машины.
- 38. Дайте определение категории конструирование?
- 39. Дайте определения терминам «деталь», «механизм», «машина».
- 40. Дайте определение основным критериям надежности машин.
- 41. Дать в общем виде кинематическую структуру машин.
- 42. Дать определение детали.

43. Дать определение долговечности.

44. Дать определение машины.

45. Дать определение понятия «детали машин общего и специального назначения».

46. Дать определение сборочной единицы.

47. Дать определение стандартизации.

48. Дать определение унификации.

49. Дать определение целевой установки курса ОКМ.

50. Дать понятие компоновки деталей и узлов машины и на что она влияет.

51. Дать понятие проектирования машины.

52. Дать понятие работоспособности и назвать основные критерии работоспособности деталей машин.

53. Дать понятие стандартизации деталей машин и на что влияет стандартизация.

54. Допущения, возможные при выполнении инженерных расчётов.

55. Исходные данные для проектирования машины.

56. Как Вы понимаете суть термина «оптимальное проектирование»?

57. Как Вы понимаете суть терминов «структурная оптимизация» и «параметрическая оптимизация»?

58. Кем формулируется и составляется Техническое Задание?

59. Как влияет выбор материала и способ получения заготовки на экономичность машины?

60.Какие основные критерии работоспособности деталей машин?

#### **3.2 Типовые контрольные задания для проведения тестирования**

Тестирование проводится по окончанию и в течение года по завершению изучения дисциплины и раздела (контроль/проверка остаточных знаний, умений, навыков и (или) опыта деятельности). Компьютерное тестирование обучающихся по разделам и дисциплине используется при проведении текущего контроля знаний обучающихся. Результаты тестирования могут быть использованы при проведении промежуточной аттестации.

Тесты формируются из фонда тестовых заданий по дисциплине.

**Тест** (педагогический тест) – это система заданий – тестовых заданий возрастающей трудности, специфической формы, позволяющая эффективно измерить уровень знаний, умений, навыков и (или) опыта деятельности обучающихся.

**Тестовое задание (ТЗ)** – варьирующаяся по элементам содержания и по трудности единица контрольного материала, минимальная составляющая единица сложного (составного) педагогического теста, по которой испытуемый в ходе выполнения теста совершает отдельное действие.

**Фонд тестовых заданий (ФТЗ) по дисциплине** – это совокупность систематизированных диагностических заданий – тестовых заданий (ТЗ), разработанных по всем тематическим разделам (дидактическим единицам) дисциплины (прошедших апробацию, экспертизу, регистрацию и имеющих известные характеристики) специфической формы, позволяющей автоматизировать процедуру контроля.

#### **Типы тестовых заданий:**

ЗТЗ – тестовое задание закрытой формы (ТЗ с выбором одного или нескольких правильных ответов);

ОТЗ – тестовое задание открытой формы (с конструируемым ответом: ТЗ с кратким регламентируемым ответом (ТЗ дополнения); ТЗ свободного изложения (с развернутым ответом в произвольной форме)).

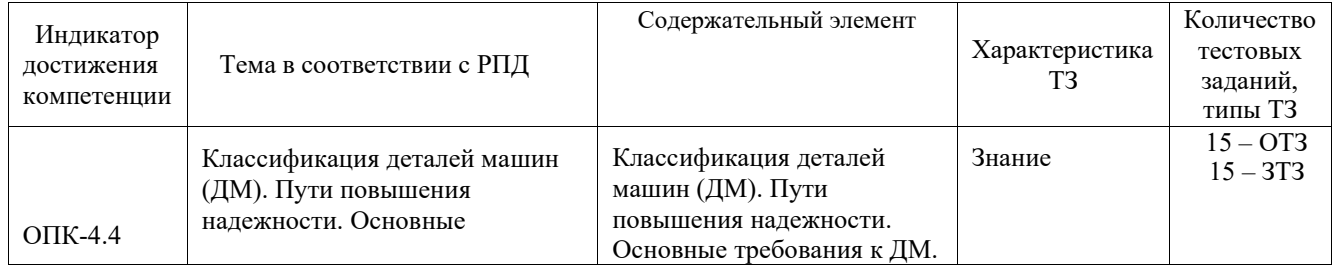

#### **Структура тестовых материалов по дисциплине Б1.О.32 «Детали машин и основы конструирования»**

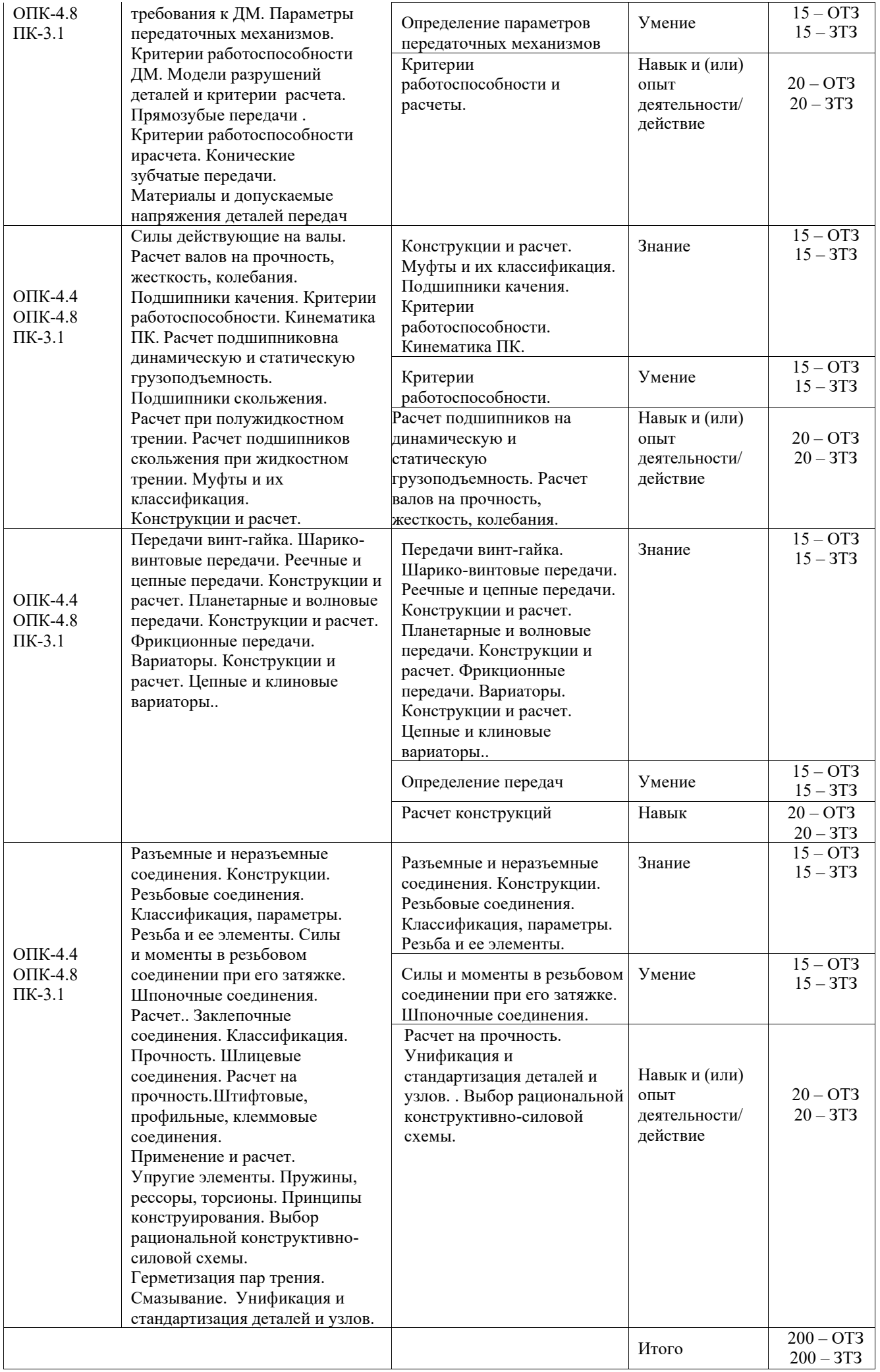

Полный комплект ФТЗ хранится в электронной информационно-образовательной среде ИрГУПС и обучающийся имеет возможность ознакомиться с демонстрационным вариантом ФТЗ.

Ниже приведен образец типового варианта итогового теста, предусмотренного рабочей программой дисциплины.

#### Образец типового варианта итогового теста (правильный ответ подчеркнут)

*Образец типового варианта итогового теста предусмотренного рабочей программой дисциплины* 

Норма времени – 45 мин.

Дополнительное оборудование – не требуется.

1. Часть конструкции, изготовленную из материала одной марки без применения сборочных операций называют *деталью*

2. При действии переменных нагрузок на срок службы детали не влияет…

- 1) *масса детали;*
- 2) размер детали;
- 3) качество обработки поверхности.
- 3. В крепёжных резьбовых соединениях применяют резьбу…
- 1*) трапецеидальную*;
- 2) треугольную;
- 3) прямоугольную.

4. Болты, соединяющие плоские детали, нагружённые сдвигающей силой, поставленные без зазора, работают на…

- 1) изгиб;
- 2) *срез*;
- 3) растяжение.
- 5. Назначение призматической шпонки состоит в том, чтобы…
- 1) *соединить детали для передачи крутящего момента*;
- 2) закрепить деталь от перемещения вдоль оси вала;
- 3) предохранить машину от поломок.
- 6. С увеличением угла наклона зубьев косозубых колёс осевая сила в зацеплении…
- 1) *увеличивается*;
- 2) уменьшается;
- 3) не изменяется.
- 7. Цикл перемен напряжений, среднее значение которого равно нулю называется *симметричным*?

8. Вращающий момент на выходе редуктора…

1) *увеличивается*;

2) уменьшается;

3) не изменяется.

9. Валы подвергаются действию моментов…

1) изгибающих;

2) крутящих;

3) *изгибающих и крутящих*.

10. Наименьший износ подшипников скольжения происходит при режиме трения…

1) граничном;

2) полужидкостном;

3) *жидкостном.*

11. Грузоподъёмность роликовых подшипников по сравнению с шариковыми…

1) *больше;*

2) меньше;

3) одинакова.

12. В деталях машин муфтами называют устройства, предназначенные для соединения деталей машин, связанных общими…

1) размерами;

2) предназначением;

3) *вращательным моментом.*

13. Окружная скорость ведомого ролика фрикционной передачи при коэффициенте скольжения равна…

1)  $v_1 \varepsilon$ ;

2)  $v_i(l-\varepsilon)$ ;

$$
3)\frac{V_1}{(1-\epsilon)}.
$$

14. Минимальный угол обхвата малого шкива клиновым ремнём равен в градусах равен *120*

15. При нагреве внутренней полости редуктора избыточное давление внутри компенсируется за счёт отверстия в *сапуне*

16. Совокупность деталей, соединенных на предприятии изготовителе и предназначенных для совместной работы называют *сборочной единицей*

17. Шлифовка поверхности детали при переменных нагрузка *увеличивает* срок службы

18. Червячные передачи применяют, если оси валов передач *пересекаются*

19. Частота вращения на выходе редуктора *уменьшается* 

20. Оси подвергаются действию моментов *изгибающих*

21. Износостойкость вкладыша подшипника скольжения по отношению к цапфе должна быть\_\_\_\_\_\_\_*меньше*\_\_\_\_\_\_\_\_\_\_\_\_\_\_\_

22. С уменьшением угла подъёма резьбы тенденция к самоотвинчиванию резьбового соединения\_\_\_\_\_\_*уменьшается*\_\_\_\_\_\_\_\_\_\_\_\_\_

#### **3.3 Типовые задания для выполнения лабораторной работы и примерный перечень вопросов для ее защиты**

Контрольные варианты заданий выложены в электронной информационнообразовательной среде КрИЖТ ИрГУПС, доступной обучающемуся через его личный кабинет.

Ниже приведен образец типовых вариантов заданий для выполнения лабораторных работ и примерный перечень вопросов для их защиты.

Образец заданий для выполнения лабораторных работ и примерный перечень вопросов для их защиты

«Лабораторная работа "Нагрузки. Подбор электродвигателей. Кинематический расчет. механической передачи."»

Цель работы

Ознакомление с основными типами резьбовых соединений, с конструктивными формами головок винтов и гаек, с классификацией способов стопорения резьбовых деталей. Пример.

Рассчитать параметры и вычертить соединение листа толщиной  $\delta$  =10 мм с корпусной деталью из чугуна, выполненное винтом М10 по ГОСТ 17473 – 72.

По ГОСТ для данного винта длина винта  $l = 20$ =80 мм. Из ряда длин принимаем  $l = 25$ мм. Для этого случая резьба нарезана у винта до головки. Глубина завинчивания

 $l_1 = 1 - \delta = 25 - 10 = 15$  мм.

Глубина нарезки в отверстии равна  $l_1 + l_2$ , где  $l_2$  – длина свободного участка резьбы под торцем винта,  $l_2=(2-3)P$ , где  $P$  – шаг резьбы, мм.

По ГОСТу для М10 шаг резьбы Р=1,5мм.  $l_1 + l_2 = 15 + 2 \cdot 1, 5 = 18$  мм. Глубина сверления равна  $l_1 + l_2 + l_3$ , Глубина нарезки в отверстии равна  $l_1 + l_2$ , где  $l_2$  – длина свободного участка резьбы под торцем винта,  $l_2=(2-3)P$ , где  $P$  – шаг резьбы, мм.

По ГОСТу для М10 шаг резьбы Р=1,5мм.  $l_1 + l_2 = 15 + 2 \cdot 1,5 = 18$  мм. Глубина сверления равна  $l_1$  +  $l_2$ +  $l_3$ ;  $l_1$  +  $l_2$ +  $l_3$ =18+5⋅1,5=25 мм.

Все винты по форме их головок можно разделить на три группы: а) захватываемые инструментом снаружи; б) захватываемые изнутри и с торца; в) с головками, препятствующими повороту.

Головки с наружным захватом обеспечивают наибольшую силу затяжки, но требуют много места для ключа. Широкое распространение получили шестигранные головки, которые требуют относительно небольшого поворота ключа до перехвата за следующие грани (на 1/6, а при соответствующей конструкции ключа на 1/12 оборота) и имеют достаточную ширину последних для передачи необходимого момента завинчивания.

В условиях частого завинчивания и отвинчивания и при наличии свободного пространства для поворота ключа на значительный угол применяют квадратные головки, которые при тех же габаритах имеют более широкие грани, что обеспечивает передачу больших моментов затяжки.

Различают три типа шестигранных головок болтов (гаек): болты с облегченной головкой (облегченные гайки) рис.1-I; болты с нормальной головкой (нормальные гайки) рис.1-II; болты с увеличенной головкой (увеличенные гайки) рис.1-III.

В машиностроении наблюдается тенденция применять облегченные головки болтов и гаек, так как при достаточной прочности они обладают малыми радиальными габаритами и небольшой массой, и позволяют создать более компактные конструкции крепежных узлов.

Шестигранные и квадратные головки выполняют для обычных условий эксплуатации нормальной высоты 0,7d (где d – наружный диаметр резьбы). Для работы с частым завинчиванием и отвинчиванием применяют головки увеличенной высоты, а при стесненных по высоте габаритах и редком завинчивании и отвинчивании – пониженной высоты, до 0,5d.

В условиях стесненных габаритов применяют винты с головками, имеющими на<br>ой поверхности шлицы треугольного профиля. Шлицевые головки наружной поверхности шлицы треугольного профиля. Шлицевые головки требуютспециальных торцевых ключей и поэтому имеют ограниченное распространение (например, в авиационных двигателях).

Головка с внутренним и торцевым захватом можно утапливать в углублениях на деталях, что представляет большие преимущества с точки зрения внешнего вида, габаритов и удобства обтирки машины. Такие головки в зависимости от формы применяемого инструмента выполняют: с внутренним шестигранником; с шлицами под обычную отвертку;с крестообразным шлицем под специальную отвертку.

Преимуществом винтов с внутренним шестигранником является то, что максимальный момент затяжки из условия смятия граней меньше момента, определенного из условия прочности винтов, и поэтому их нельзя повредить при затягивании. Кроме того, эти винты обеспечивают красивый внешний вид, обслуживаются простыми ключами в виде изогнутого под прямым углом прутка шестигранного сечения.

Головки с крестовым шлицем более совершенны, так как крестообразный шлиц лучше сопротивляется обмятию. Они находят применение в машинах массового выпуска. Головки с внутренним и торцевым захватом по внешней форме выполняют цилиндрическими, полукруглыми и коническими.

Основное применение имеют винты с цилиндрическими головками. При необходимости утапливая головки и в случае малой толщины притягиваемых деталей используют конические головки. Для придания соединению красивой формы при невозможности утапливания головки применяют винты с полукруглыми головками.

Головки, препятствующие провороту, можно разделить на: головки специальной формы с выступами или лысками, препятствующими провороту винта при затяжке; круглые головки с усиком или квадратным подголовком, вызывающими обмятие детали.

Гайки. Наибольшее распространение получили шестигранные гайки. Высота нормальных гаек 0,8d. При частом завинчивании и отвинчивании и больших усилиях затяжки применяют гайки высокие (с высотой 1,2d) и особо высокие (с высотой 1,5d), а при малых затяжках или в качестве контргаек – гайки уменьшенной высоты (с высотой (0,5-0,6)d.

Гайки, подлежащие стопорению с помощью шплинтов, выполняют прорезными или корончатыми. При относительно малых (для данного номинального диаметра) осевых нагрузках применяют круглые установочные гайки со шлицами или с отверстиями на торцевой поверхности. Гайки, предназначенные для малой затяжки и частого отворачивания, выполняют в виде барашков или с накаткой. Для штуцерно-трубных соединений используют накидные гайки.

Несмотря на то, что все крепежные резьбы удовлетворяют условию самоторможения ( $\beta$ < $\rho$ ' – угол подъема резьбы меньше приведенного угла трения), во всех резьбовых соединениях должно предусматриваться Стопорение крепежных деталей от предусматриваться Стопорение крепежных деталей от самопроизвольного отворачивания вследствие вибраций, толчков и ударов. Контрольные вопросы.

1. Как располагаются делительные линии инструмента и заготовки в станочном зацеплении без смещения? С положительным смещением? С отрицательным смещением?

2. Что такое коэффициент смещения исходного контура?

3. Какие параметры колеса изменяются при нарезании со смещением и какие не изменяются?

4. В чем состоит явление подрезания зубьев? Каково его негативное влияние на работоспособность передачи?

5. Какими способами можно устранить подрезание? Что такое минимальное число зубьев? Минимальный коэффициент смещения?

6. Что означает знак коэффициента смещения?

7. В чем сущность явления заострения вершин зубьев? По какому критерию оно оценивается? Каким образом избегают заострения?

8. Какими индексами снабжаются величины, относящиеся к делительной, начальной

поверхности, поверхности вершин впадин зубчатого колеса? К основному цилиндру эвольвентного зубчатого колеса?

9. Какой профиль имеют зубья инструмента (долбяка, гребенки), предназначенного для обработки эвольвентных цилиндрических колес?

10. Напишите формулу диаметра делительной окружности.

11. Что такое модуль зацепления?

12. Напишите формулу шага зубьев по делительной окружности.

- 13. Что такое делительная, начальная, основная окружности, окружности вершин и впадин?
- 14. Чему равен стандартный угол наклона зуба производящего контура, коэффициент

головки и ножки зуба, коэффициент радиального зазора?

15. Что такое эвольвента?

16. Сформулируйте основную теорему зацепления.

Образец заданий для выполнения лабораторных работ и примерный перечень вопросов для их защиты

«Лабораторная работа " Изучение конструкции и определение основных параметров подшипников качения."»

Задание: изучить основные типы подшипников качения и ознакомиться с их условными обозначениями. Научиться определять типы подшипников по внешнему виду, по маркировке и по отдельным деталям. Ознакомиться с материалами, применяемыми для изготовления подшипников качения, и с основными конструктивными особенностями исполнения различных типов подшипников.

Контрольные вопросы.

1. Назначение подшипников качения.

2. Устройство подшипников качения.

3. Достоинства и недостатки подшипников качения.

4. Классификация подшипников качения.

5. Серии подшипников, их влияние на габаритные размеры, грузоподъемность и быстроходность.

6. Классы точности и ряды радиальных зазоров.

7. В чем разница понятий "ширина" и "монтажная высота"?

8. Какую нагрузку воспринимают различные типы подшипников?

9. Что такое динамическая и статическая грузоподъемность подшипника? Как они определяются?

10. Как рассчитать предельную частоту вращения подшипника?

11. Из каких материалов изготавливают детали подшипников?

12. Почему роликовые подшипники воспринимают большую нагрузку чем шариковые?

13. Почему шариковый радиально-упорный подшипник воспринимает большую нагрузку чем шариковый радиальный?

14. Что указывается в условном обозначении подшипника?

15. Подбор и расчет радиального подшипника.

16. В каких случаях выбирают радиально-упорные подшипники?

17. Особенности расчета радиально-упорного подшипника?

18. Назначение подшипников качения, их преимущества и недостатки в сравнении с подшипниками скольжения.

19. Классификация подшипников качения по форме тел качения и направлению воспринимаемой нагрузки.

20. Расшифровка маркировки подшипников (порядок расположения цифр в условном обозначении и их назначение).

21. Какую нагрузку (по направлению и соотношению величин) могут воспринимать подшипники 305, 2305, 42305, 46305, 8305?

22. Какой подшипник воспринимает большую осевую силу: 310 или 70-310?

23. Материал и термическая обработка деталей подшипников.

24. Наиболее характерные разновидности конструктивного исполнения подшипников.

25. Пределы применимости в общем машиностроении, представленных на эскизах подшипников.

#### **3.4 Типовое задание для выполнения курсовой работы**

Типовые задания выложены в электронной информационно-образовательной среде КрИЖТ ИрГУПС, доступной обучающемуся через его личный кабинет.

Ниже приведен образец задания для выполнения курсовой работы и примерный перечень вопросов для ее защиты.

Образец типового задания для выполнения курсовой работы Спроектировать привод конвейера, состоящий из асинхронного электрического

двигателя с короткозамкнутым ротором, цепной передачи и закрытой передачи – двухступенчатого цилиндрического редуктора развернутой схемы с быстроходной косозубой ступенью и тихоходной прямозубой ступенью.

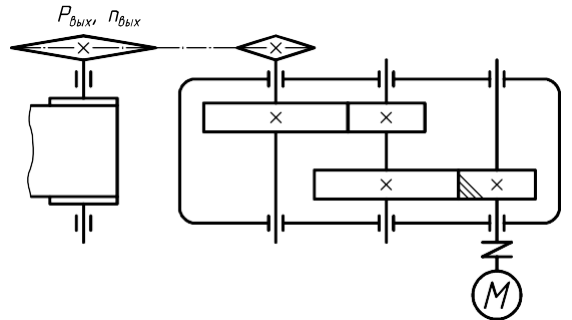

Мощность на выходном валу  $P_{\text{BUX}}$ , кВт: 2,0<br>Частота врашения выхолного вала  $n_{\text{BUX}}$ , об/мин: 15 Частота вращения выходного вала *n*<sub>вых</sub>, об/мин: 15<br>Срок службы привола, ч: 36 000 Срок службы привода, ч:

Образец типовых вопросов для защиты курсовых работ

1. Что входит в состав привода?

- 2. КПД каких составных частей привода учитывается при расчете общего КПД привода?
- 3. От чего зависит мощность двигателя?

4. Как определяется требуемая мощность двигателя?

5. По каким характеристикам подбирали двигатель?

6. Что такое передаточное число?

7. Как определяется передаточное число привода?

8. Каковы передаточные числа зубчатой передачи, гибкой связи и других составляющих Вашего привода?

9. Почему при расчете двигателя Вы выбрали среднее значение для числа оборотов двигателя?

- 10. Почему нельзя брать наибольшие значения передаточных чисел?
- 11. Назовите преимущества и недостатки Вашего привода?
- 12. Почему рекомендуется привод устанавливать на общей раме?
- 13. Почему ременная передача ставится перед редуктором, а цепная за редуктором?
- 14. Когда двигатель устанавливается на салазки?

15. Какие устройства проектируются для регулирования натяжения ремней в ременной передаче?

- 16. Назовите порядок действий при натяжении ремня.
- 17. Почему размеры тихоходного шкива (звездочки) больше размеров быстроходного?

18. Как определить передаточное число редуктора (зубчатой пары) по чертежу?

19. Как определить передаточное число редуктора (зубчатой пары) по редуктору с открытой крышкой?

20. Как определить переда точное число редуктора (зубчатой пары) по редуктору с закрытой крышкой?

- 21. Как выбирается материал для изготовления зубчатых колес?
- 22. Почему венец червячного колеса часто изготавливается из бронзы?
- 23. По каким напряжениям производится проверочный расчет зубчатых колес на изгиб?
- 24. Как проверить, правильно ли рассчитано межосевое расстояние?
- 25. В чем заключается ориентировочный расчет валов?
- 26. Что такое модуль зацепления?
- 27. Назовите линии в зацеплении зубчатой пары.
- 28. Для чего делаются отверстия в диске зубчатого колеса?
- 29. Назовите элементы зубчатого колеса.
- 30. Назовите элементы вала.
- 31.В чем преимущества и недостатки зацепления косозубыми колесами?
- 32. Куда (по чертежу) направлены силы, действующие в зацеплении?
- 33. Когда применяются косозубые колеса?
- 34. В каких случаях шестерня изготавливается заодно с валом?
- 35. Почему зубчатые колеса не изготавливаются заодно с валом?

36. Какова допустимая недогрузка и перегрузка зубчатой передачи (по контактным напряжениям)?

- 37. В чем заключается проверочный расчет ременной передачи?
- 38. Есть ли отличия в расчете открытой и закрытой зубчатой передачи?
- 39. В чем заключается расчет цепной передачи?
- 40. Преимущества и недостатки ременной (цепной) передачи.
- 41. Какие силы действуют в зацеплении каждой зубчатой пары?
- 42. На какие валы Вашего редуктора действуют консольные силы?
- 43. На что рассчитывали подшипники?
- 44. Какие подшипники и почему Вы выбрали?
- 45. Из каких составных частей состоит подшипник?
- 46. С какой величиной сравнивается динамическая грузоподъемность?
- 47.В чем заключается уточненный расчет валов?
- 48. На что рассчитываются шпоночные соединения?
- 49. Как подобрать муфту?
- 50. Назовите элементы корпуса.
- 51. Для чего на корпусе и крышке делаются проушины и применяются рым-болты?
- 52. Для чего нужно смотровое отверстие?
- 53. Для чего нужна пробка-отдушина, обязательна ли она?
- 54. Как рассчитываются болты, крепящие корпус к раме и крышку корпуса к основанию?
- 55. Особенности расчета червячных редукторов.
- 56. Почему корпус червячного редуктора делается ребристым?
- 57. Как измерить уровень масла в редукторе?
- 58. Какое количество масла заливается в корпус редуктора?
- 59. Как избавиться от металлических примесей в масле?
- 60. Как смазывается шестерня быстроходного вала в двухступенчатом редукторе?
- 61. Какой способ смазки зубчатых колес Вы выбрали?
- 62. Как смазываются подшипники?
- 63. Показать на чертеже, объяснить назначение любой детали, входящей в состав редуктора.

#### **3.5 Перечень теоретических вопросов к экзамену**

### (для оценки знаний)

- 1. Понятия «деталь», «сборочная единица» («узел», «машина»).
- 2. Цели и задачи дисциплины «Детали машин».
- 3. Виды нагрузок, действующих на детали машин.
- 4. Циклы напряжений, характеристики циклов.
- 5. Коэффициенты запаса прочности.
- 6. Факторы влияющие на запас прочности.
- 7. Передачи. Назначение, классификация. Основные и производные характеристики: Сравнительная оценка передач.
- 8. Зубчатые передачи. Оценка и применение. Классификация и схемы. Сравнительная оценка зубчатых передач (достоинства и недостатки).
- 9. Коэффициент концентрации нагрузки и коэффициент динамической нагрузки при расчете зубчатых передач.
- 10. Виды разрушения зубьев, основные критерии работоспособности и расчета зубчатых передач. Материалы колес, конструктивные формы и конструктивные элементы.
- 11. Расчет цилиндрической зубчатой передачи по контактным напряжениям.
- 12. Расчет цилиндрической зубчатой передачи на прочность по изгибу зубьев.
- 13. Валы и оси. Подшипники качения и скольжения. Муфты
- 14. Валыи оси. Общие сведения. Материалы. Основные критерии работоспособности и расчета. Основные конструкции валов.
- 15. Предварительный и уточненный расчет валов на прочность (кручение и изгиб).
- 16. Расчет валов нажесткость (прогиб)и вибрацию (резонанс, критические обороты).
- 17. Подшипники скольжения. Оценка и применение. Виды разрушений, расчет на износостойкость и нагрев.
- 18. Трение вподшипниках скольжения.Жидкостное трение. Условия, необходимые для его образования.
- 19. Подшипники качения. Оценка и применение. Материалы. Контактные напряжения.
- 20. Ременные передачи. Оценка и применение. Основные силы. Материалы ремней и шкивов. Способы натяжения ремней. Геометрия и кинематика.
- 21. Силовые зависимости в ременной передаче. Анализ сил и напряжений в сечениях работающего ремня. Скольжение в ременной передаче.
- 22. Клиноременные передачи. Конструкции ремней. Особенности геометрии и тяговой способности.
- 23. Поликлиновые ремни, зубчатые ремни, особенности конструкции, оценка применения, расчет.
- 24. Цепныепередачи.Оценка и применение.Конструкции приводных цепей и звездочек.
- 25. Силовые зависимости в цепной передаче.Видыразрушенияцепных передач.
- 26. Основные критерии работоспособности и расчета. Расчет на износостойкость.
- 27. Соединения. Классификация. Сравнительная оценка соединений.
- 28. Резьбовые соединения. Классификация. Методы изготовления. Зависимость между моментом затяжки и осевой силой винта.
- 29. Основные типы резьбовых крепежных деталей. Силы в резьбовых соединениях. Расчет на прочность. Самоторможение и КПД винтовой пары.
- 30. Шпоночные соединения. Общие сведения. Ненапряженные соединения. Конструкции и расчет.
- 31. Шлицевые соединения. Типы и преимущества шлицевых соединений. Способы центрирования. Обозначения шлицевых соединений. Критерии работоспособности и расчета.
- 32. Сварные соединения. Виды электросварки. Конструкции сварных соединений и расчет на прочность. Условные обозначения сварных швов.
- 33. Основные критерии работоспособности и расчета деталей машин.
- 34. Допускаемые напряжения.
- 35. Учет факторов влияющих на величину допускаемого напряжения: концентрация напряжений, абсолютные размеры, качество поверхности, число циклов напряжения.
- 36. Корпусные детали

# **3.6 Перечень типовых простых практических заданий к экзамену**

(для оценки умений)

1. Два стальных листа соединены заклепками. Определить число заклепок, если допускаемое напряжение на срез  $\lceil \tau \rceil = 80$  МПа, диаметр заклепки  $d = 8.0$  мм, сила сдвига  $Q =$ 35 кН. Проверить прочность заклепки смятие, если толщина листа  $\delta$  = 7,0 мм, [ $\sigma$ ]см=160 МПа.

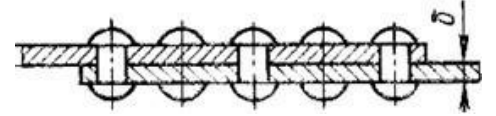

2. Определить длину суммарного сварного шва l для соединения в нахлестку двух

стальных листов толщиной  $\delta = 5.0$  мм, шириной  $a = 100$  мм, растягиваемых силами  $F = 25$  кН. Допускаемое напряжение в сварном шве [τ]=60 МПа.

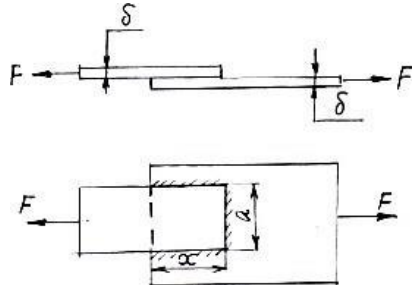

3. Выполнить проверочный расчет упругой втулочно-пальцевой муфты по крутящему моменту на входном валу редуктора  $T_1 = 25H$ •м. Принять:  $D_0 = 72$  мм – диаметр расположения пальцев;  $d_{\Pi} = 10$ мм – диаметр пальца;  $l_{\text{BT}} = 15$  мм – длина упругого элемента втулки;  $\lceil \sigma \rceil_{\text{cm}} = 300$ МПа МПа – допускаемое напряжение смятия втулок;  $[\sigma]_T = 220$  МПа – допускаемое напряжение предела текучести пальцев;  $z = 4 - k$ оличество упругих элементов.

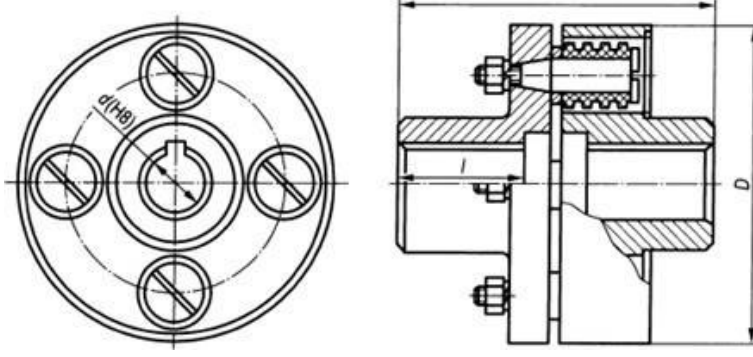

4. Подобрать приводную роликовую цепь по ГОСТ 13568-75 для передачи мощности N=5кВт, частота вращения малой звездочки n<sub>1</sub>=1500 мин<sup>-1</sup>, передаточное число передачи u=2, коэффициент эксплуатации Кэ = 2,5. Принять  $z_{01}$ =25, n<sub>01</sub>=1600 мин<sup>-1</sup>; [p]= 20МПа.

| Разрушающ<br>ь<br>d,<br>d<br>цепи<br>cana F, xH IIP<br>50<br>$4$ IIP<br>$3$ IIP<br>$2$ TIP<br>3,00<br>IIPA<br>5.00<br>2,31<br>8,00<br>ITP-8-460<br>0,10<br>5.72<br>0.20<br>4.60<br>6,35<br>3,28<br>9,525<br>TIP-9,525-910<br>0,18<br>0,45<br>9,10<br>2,40<br>7.75<br>3,66<br>12,7<br>IIP-12.7-1000-1<br>0.20<br>0,30<br>10,0<br>3,30<br>7.75<br>3.66<br>12,7<br>TIP-12, 7-900-2<br>0,19<br>0,35<br>9,00<br>5,40<br>8,51<br>4.45<br>12.7<br>TIP-12,7-1820-1<br>0,35<br>0.65<br>18,2<br>7.75<br>8,51<br>4.45<br>12,7<br>$\bullet\bullet$<br>TIP-12,7-1820-2<br>2.0<br>0,45<br>0,75<br>18,2<br>1.4<br>6,48<br>10,16<br>5,08<br>15,875<br>TIP-15,875-2300-1<br>0.57<br>0,80<br>23,0<br>9,65<br>10,16<br>5.08<br>15,875<br>TIP-15,875-2300-2 **<br>0.75<br>2.8<br>1,9<br>23,0<br>1,0<br>12,70<br>11,91<br>5.94<br>19,05<br>** ***<br>TIP-19.05-3180<br>5,75<br>2.9<br>1.41<br>4.3<br>31,8<br>1.9<br>15,88<br>15,88<br>.<br>7.92<br>25,4<br>TIP-25,4-6000<br>3,20<br>10.9<br>75<br>2,6<br>5,0<br>60,0 |                                 |                            |  | [Pp], кВт, при частоте прищения малой звездочки под,)<br>1200<br>1000<br>800<br>400<br>600<br>200                                                                                                    | 1600                                                                         |
|----------------------------------------------------------------------------------------------------|---------------------------------|----------------------------|--|----------------------------------------------------------------------------------------------------|------------------------------------------------------------------------------|
|                                                                                                    |                                 |                            |  |                                                                                                    |                                                                              |
| 5,83<br>73<br>11,0 14,7<br>89,0<br>3,8<br>22,23<br>25,40<br>$\Pi$ P-38,1-12700 * ** ***<br>11,10<br>38,1<br>22<br>10.5<br>16.5<br>127,0<br>5,5<br>25,40<br>ITP-44,45-17240***<br>12,70<br>25,40<br>44,45<br>21.7<br>14,7<br>172,4<br>7,5<br>14.4<br>.<br>31,75<br>TIP-50,8-22700<br>28,58<br>14,27<br>50,8<br>23.0<br>28.3<br>38<br>9.7<br>227,0<br>19.1<br>38,10<br>ITP-63,5-35400                                                                                                    | 19,05<br>19,05<br>9,53<br>31,75 | $\Pi$ P-31,75-8900 *** *** |  | 1,25<br>0,78<br>1,12<br>0,95<br>0,57<br>0,32<br>2.45<br>2.19<br>1,87<br>1,52<br>1.11<br>0,62<br>2.72<br>2,43<br>1,69<br>2.08<br>1,24<br>0,69<br>2.72<br>2.42<br>1,68<br>2.06<br>1,23<br>0.66<br>5,06<br>4,52<br>3,86<br>2,29<br>3,13<br>1,27<br>6,43<br>5.74<br>4,90<br>3,98<br>2.91<br>1,61<br>8.22<br>7.34<br>6,26<br>5,08<br>3,72<br>2,06<br>10,8<br>8,22<br>9,63<br>6,67<br>4,88<br>2,70<br>16,9<br>15.3<br>13.5<br>8,38<br>11.4<br>4.80<br>38,0<br>35,0<br>25.7<br>31,0<br>19,0<br>11.0<br>60,0<br>55,0<br>42.0<br>49,0<br>32,0<br>193<br>108<br>99,0<br>76,0<br>89.0<br>58,0<br>35,0<br>101<br>88,0<br>71,0<br>44,0<br>157<br>138<br>110<br>68,0 | 1.47<br>2,88<br>3.20<br>3.20<br>5.95<br>7.55<br>9.65<br>12.7<br>19,3<br>44,0 |

5. Определить наименьший наружный диаметр глухой муфты при следующих исходных данных: внутренний диаметр  $d = 100$  мм., допускаемое напряжение на кручение материала муфты и шпонки  $[\text{rcp}]=50 \text{ M}$ Па, внешний крутящий момент  $T = 3000 \text{ H} \cdot \text{m}$ , запас прочности по крутящему моменту Кз =1,2. Определить требуемую длину шпонки, если её ширина b = 28 мм, высота  $h = 16$  мм, допускаемое напряжение смятия  $[\sigma]_{cm} = 200$  МПа. Ослаблением сечения муфты из-за шпоночного паза пренебречь

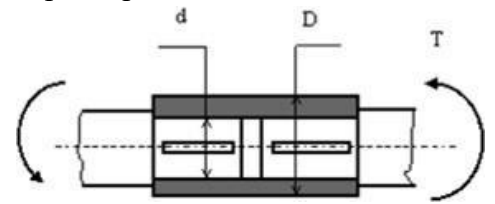

6. Определить необходимые диаметр и длину пальца в, показанной на рис., муфте предельного момента исходя из следующих условий: диаметр  $D = 200$ мм., количество пальцев  $n = 4$ , допускаемое напряжение среза материала пальца  $\lceil \tau \rceil_{cp} = 100 \text{ M}$ Па, напряжение смятия  $\sigma$ <sub>см</sub> = 200 МПа. Величина крутящего момента Т = 2000 Н·м

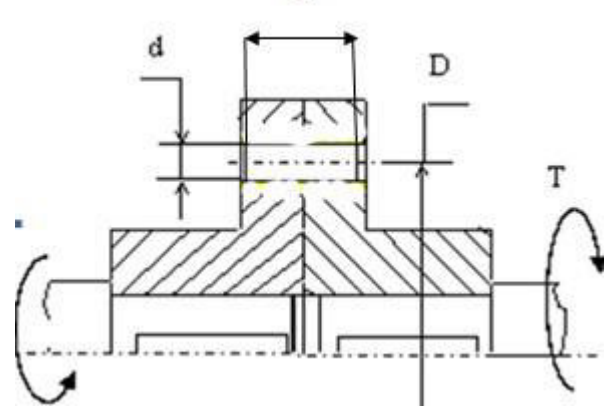

#### **3.7 Перечень типовых практических заданий к экзамену**

(для оценки навыков и (или) опыта деятельности)

1. На рисунке показана стойка опорного вала, на которую воздействует внешняя сила *Q*=4000 Н. Определить необходимую силу затяжки *P* наиболее нагруженного фундаментного болта, принимая коэффициент трения между стойкой и фундаментом *f*=0,2, размер *l*=500 мм, размер *h*=400 мм, Угол приложения силы  $Q$  к горизонту =30<sup>0</sup>, количество болтов  $z$ =4, коэффициент запаса по трению *K*n=1,3.

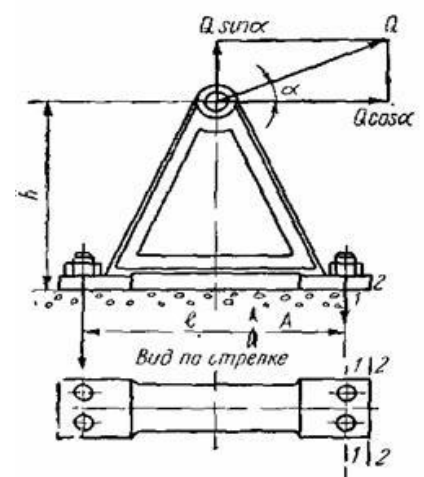

2. Определить усилие затяжки болтов крышки резервуара из условия нераскрытия стыка, при следующих исходных параметрах: - диаметр резервуара D1 = 200 мм; давление внутри резервуара постоянное q = 6 МПа; коэффициент запаса по затяжке  $k = 1.5$ ; коэффициент внешней нагрузки  $χ = 0.5$ .

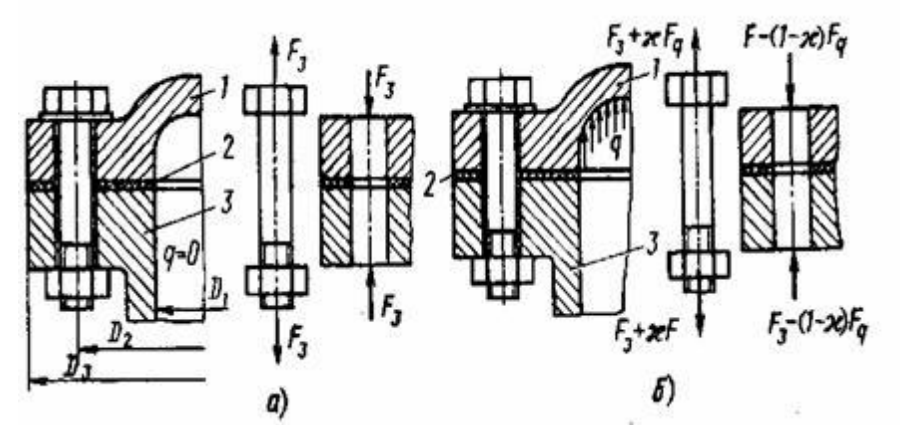

3. Выбрать по стандарту призматическую шпонку для соединения шестерни с валом  $d = 55$  мм. Материал шестерни - сталь 40X, материал шпонки — сталь 45, длина ступицы  $l_{cr} = 72$  мм, передаваемый момент T = 500 Нм при постоянной реверсивной нагрузке.

L

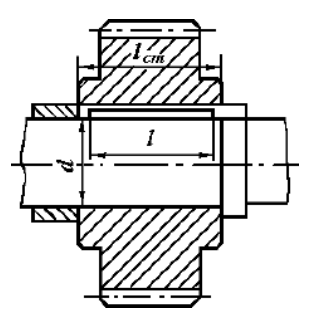

4. Подобрать шлицевое соединение для блока шестерен с валом коробки передач. Расчетный диаметр вала  $d = 35$  мм, рабочая длина ступицы блока  $IP = 65$  мм. Соединение передает  $T =$ 200 Н м при спокойной нагрузке. Материал вала – сталь 45 ( $\sigma$ т = 290 МПа), материал блока зубчатых колес – сталь  $40X$  ( $\sigma$ т = 600 МПа). Рабочие поверхности зубьев закалены (HB > 350). Блок шестерен переключается не под нагрузкой.

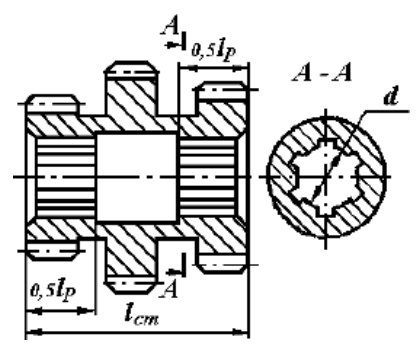

5. Определить передаточное отношение между входными и выходными звеньями и каждой передачи в отдельности; угловую скорость, число оборотов, мощность и крутящий момент каждого вала; общий коэффициент полезного действия двухступенчатой передачи, изображенной на рисунке 8.11. Числа зубьев колес соответствующих передач:  $z_1 = 20$ ;  $z_2 = 100$ ;  $z_3 = 24$ ;  $z_4 = 96$ . К.п.д. зубчатой цилиндрической передачи  $\eta_{\mu} = 0.97$ ; к.п.д., учитывающий потери в опорах одного вала,  $\eta_{\text{n}} = 0.99$ ; полезная мощность, подводимая к первому валу  $P = 10$ кВт; скорость вращения первого вала  $\omega_1 = 100 \text{ c}^{-1}.$ 

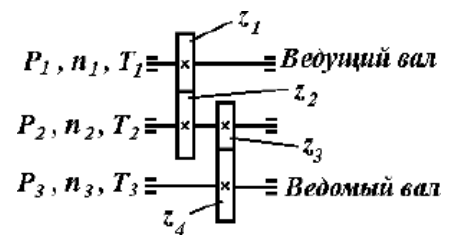

6. Определить натяжение ведущей ветви плоского ремня сечением 125х5мм, если передаваемая мощность N=10 кВт, скорость ремня v=10м/с, диаметры шкивов D1=200мм, D2=450мм. Ремень прорезиненный (модуль продольной упругости – Е=80 Н/мм2, плотность –  $\rho$ =1100 кг/м3, напряжение от предварительного натяжения –  $\sigma$ 0=1,8 Н/мм2). Вычислить максимальное напряжение в опасном сечении ведущей ветви ремня с учетом действия центробежных сил.

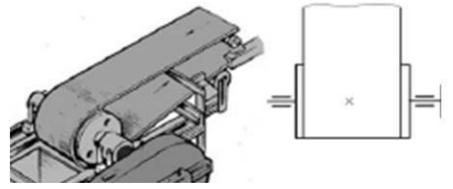

## **4. Методические материалы, определяющие процедуру оценивания знаний, умений, навыков и (или) опыта деятельности**

В таблице приведены описания процедур проведения контрольно-оценочных мероприятий и процедур оценивания результатов обучения с помощью оценочных средств в соответствии с рабочей программой дисциплины.

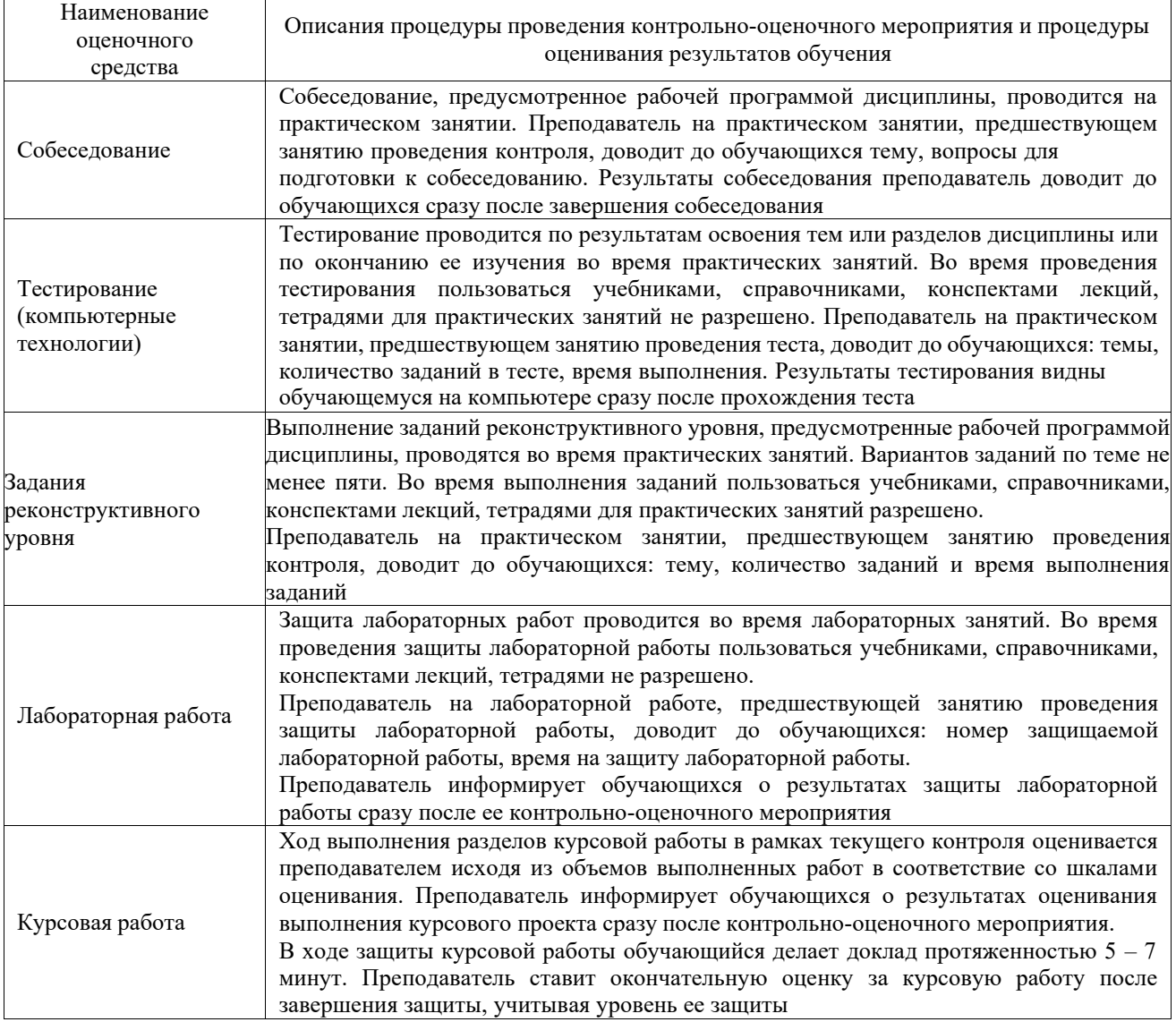

Для организации и проведения промежуточной аттестации составляются типовые контрольные задания или иные материалы, необходимые для оценки знаний, умений, навыков и (или) опыта деятельности, характеризующих этапы формирования компетенций в процессе освоения образовательной программы.

Перечень теоретических вопросов и типовые практические задания разного уровня сложности для проведения промежуточной аттестации обучающиеся получают в начале семестра через электронную информационно-образовательную среду КрИЖТ ИрГУПС (личный кабинет обучающегося).

#### **Описание процедур проведения промежуточной аттестации в форме экзамена и оценивания результатов обучения**

Промежуточная аттестация в форме экзамена проводится путем устного собеседования по билетам или в форме компьютерного тестирования.

При проведении промежуточной аттестации в форме собеседования билеты составляются таким образом, чтобы каждый из них включал в себя теоретические вопросы и практические задания.

Билет содержит: два теоретических вопроса для оценки знаний. Теоретические вопросы выбираются из перечня вопросов к экзамену; два практических задания: одно из них для оценки умений (выбирается из перечня типовых простых практических заданий к экзамену); другое практическое задание для оценки навыков и (или) опыта деятельности (выбираются из перечня типовых практических заданий к экзамену).

Распределение теоретических вопросов и практических заданий по экзаменационным билетам находится в закрытом для обучающихся доступе. Разработанный комплект билетов (25-30 билетов) не выставляется в электронную информационно-образовательную среду КрИЖТ ИрГУПС, а хранится на кафедре-разработчике фондов оценочных средств.

На экзамене обучающийся берет билет, для подготовки ответа на экзаменационный билет обучающемуся отводится время в пределах 45 минут. В процессе ответа обучающегося на вопросы и задания билета, преподаватель может задавать дополнительные вопросы.

Каждый вопрос/задание билета оценивается по четырехбалльной системе, а далее вычисляется среднее арифметическое оценок, полученных за каждый вопрос/задание. Среднее арифметическое оценок округляется до целого по правилам округления

При проведении промежуточной аттестации в форме компьютерного тестирования вариант тестового задания формируется из фонда тестовых заданий по дисциплине случайным образом, но с условием: 50 % заданий должны быть заданиями открытого типа и 50 % заданий – закрытого типа.

#### **Образец экзаменационного билета**

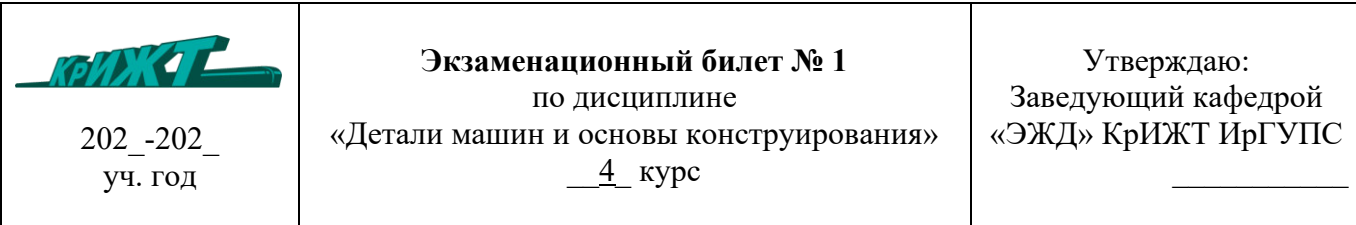

1. Расчет валов и осей на усталостную прочность (выносливость).

2. Влияние смещения инструмента на нагрузочную способность зубчатых передач. Физический смысл смещения.

3. Подобрать шлицевое соединение для блока шестерен с валом коробки передач. Расчетный диаметр вала  $d = 35$  мм, рабочая длина ступицы блока IP = 65 мм. Соединение передает T = 200 Н м при спокойной нагрузке. Материал вала – сталь 45 ( $\sigma$ т = 290 МПа), материал блока зубчатых колес – сталь  $40X$  ( $\sigma$ т = 600 МПа). Рабочие поверхности зубьев закалены (HB > 350). Блок шестерен переключается не под нагрузкой.

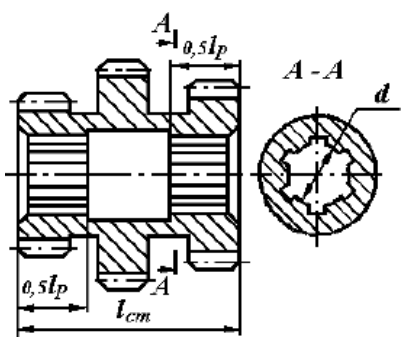